Rabin-Karp illesztő algoritmus

*Marosvölgyi Gergely ©2014-2015*

#### Bevezetés

A mintaillesztés egyik speciális esete, amikor az előforduló karakterek kizárólag decimális számjegyek lehetnek, vagyis  $\Sigma = \{0, 1, 2, 3, 4, 5, 6, 7, 8, 9\}$ Például: *Teljes sorozat:* **65831395284079** *Keresett minta:* **39528**

Ekkor célravezetőbb lehet, ha ezeket nem karakterláncként, hanem számként ábrázoljuk, és kihasználjuk az ezzel járó előnyöket.

### Probléma

Az egyetlen probléma a számábrázolással, hogy megvannak a korlátai, ugyanis pl. egy előjel nélküli 32 bites egész szám legnagyobb értéke  $2^{32} - 1 = 4294967295$  lehet.

64 bit esetén ez  $2^{64}$ -1 = 18 446 744 073 709 551 615.

Utóbbi már 20 jegyű szám, de mintaként tekintve rá még mindig rövid (20 karakternél hosszabbat is szeretnénk keresni).

A Rabin-Karp illesztő algoritmus éppen erre a problémára ad megoldást.

# **Otlet**

A teljes minta ábrázolása helyett vegyük inkább a minta osztási maradékát egy számmal, majd menjünk végig a teljes számsorozaton, és nézzük meg minden egyes mintányi hosszra, hol egyeznek meg a maradékok!

A nem egyező maradék egyben nem egyező mintát is jelent. Egyező maradék azonban nem feltétlenül jelent egyező mintát, hiszen több szám is adhatja ugyanazt a maradékot.

Kérdés, hogy milyen számmal (modulussal) célszerű venni az osztási maradékot...

#### Az ötlet szemléltetése

*Teljes sorozat:* **483915786**

*Keresett minta:* **391**

Az ötlet lényegének szemléltetéséhez vegyünk különböző modulusokkal osztási maradékot, pl. a 2, 7 és 19 számokkal.

391 **mod** 2 = 1

391 **mod** 7 = 6

391 **mod** 19 = 11

Tehát ha a 2-t választanánk, akkor az 1-es maradékot kellene figyelni, ha a 7-eset, akkor a 6-os maradékot, 19-nél pedig a 11-et. A továbbiakban egymás után vizsgáljuk ezeket, majd összevetjük az eredményeket.

*Teljes sorozat:* **483915786**

*Keresett minta:* **391**

Ha a modulus 2, akkor az 1-es maradékot kell figyelni:

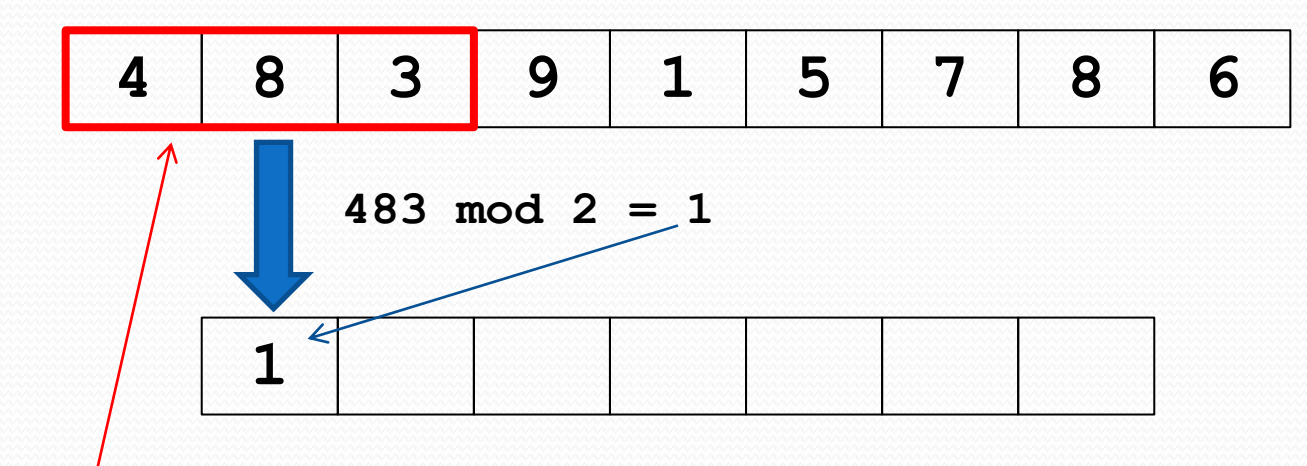

A minta hossza 3 (hiszen a "391" 3-jegyű), ezért ugyanekkora méretű ablak által meghatározott számoknak fogjuk számolni a modulussal vett osztási maradékát.

*Teljes sorozat:* **483915786**

*Keresett minta:* **391**

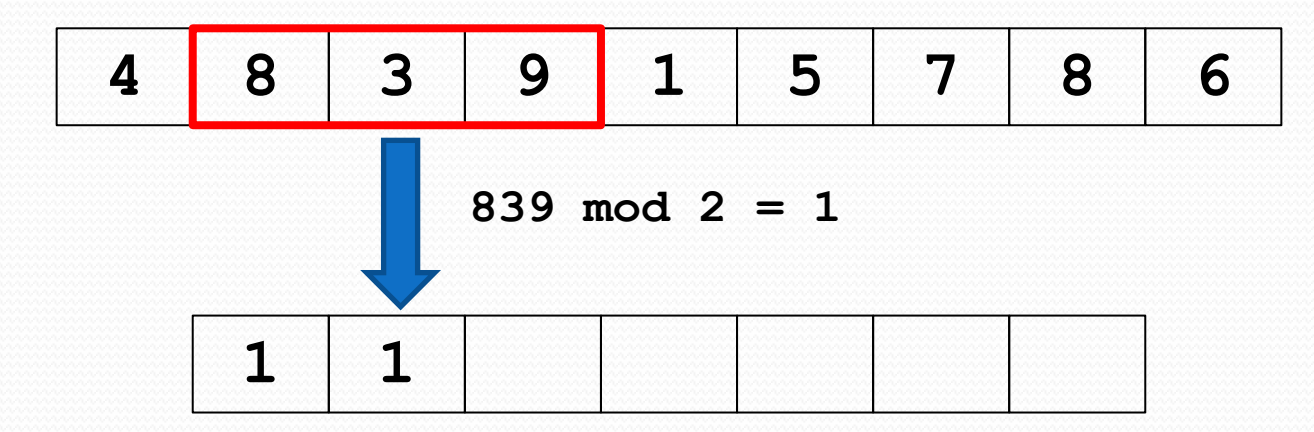

*Teljes sorozat:* **483915786**

*Keresett minta:* **391**

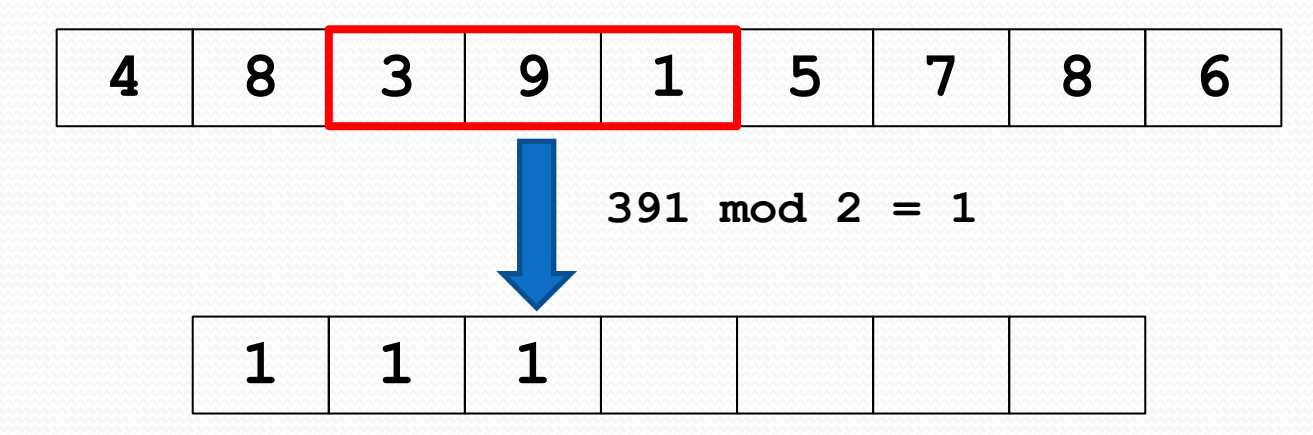

*Teljes sorozat:* **483915786**

*Keresett minta:* **391**

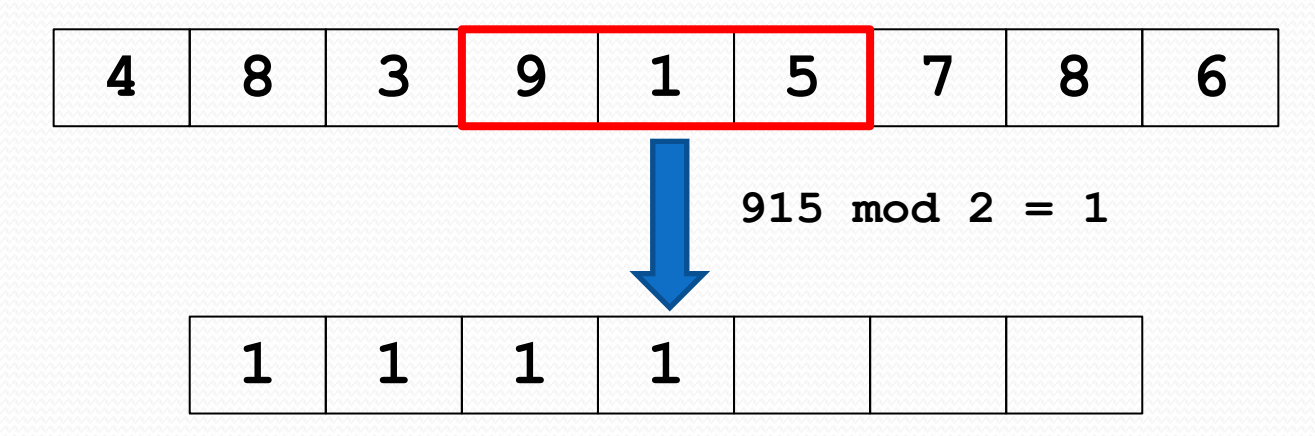

*Teljes sorozat:* **483915786**

*Keresett minta:* **391**

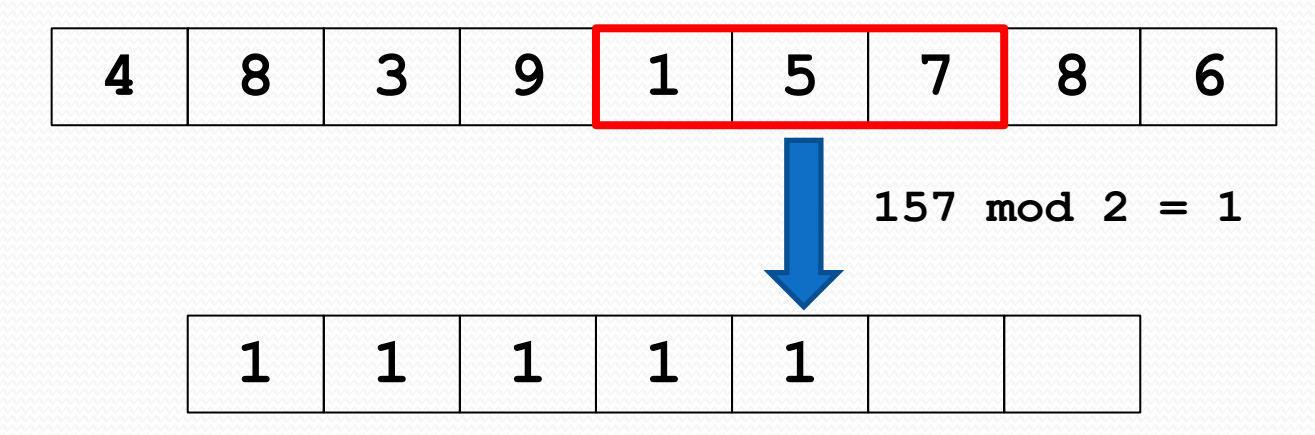

*Teljes sorozat:* **483915786**

*Keresett minta:* **391**

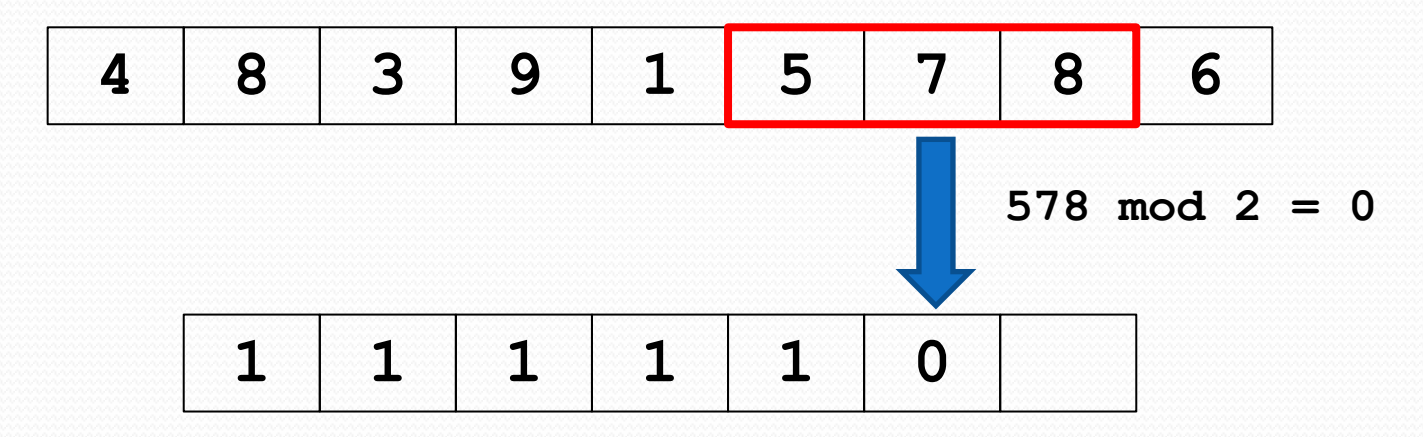

*Teljes sorozat:* **483915786**

*Keresett minta:* **391**

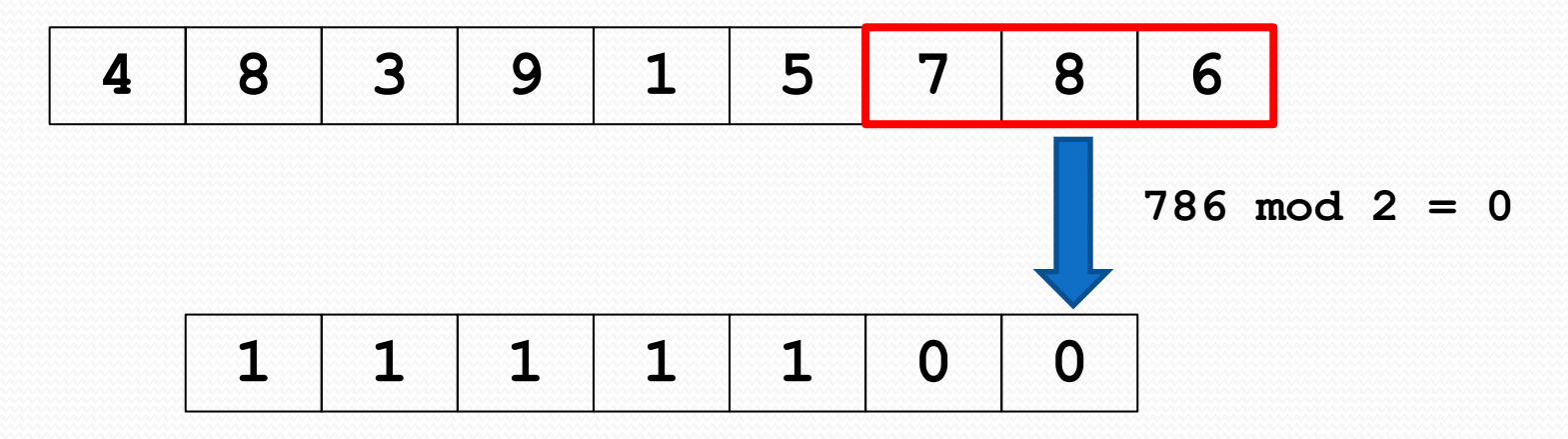

*Teljes sorozat:* **483915786**

*Keresett minta:* **391**

Ha a modulus 2, akkor az 1-es maradékot kell figyelni:

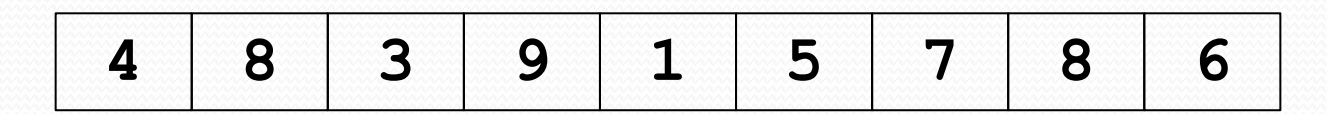

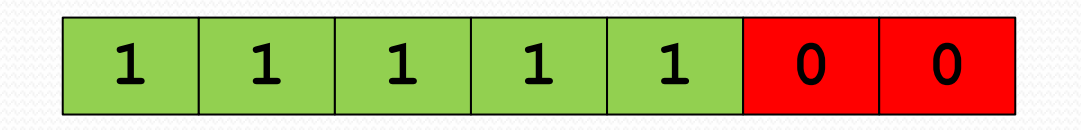

A zölddel jelölt helyeken egyezett meg a maradék a mintáéval.

*Teljes sorozat:* **483915786**

*Keresett minta:* **391**

Ha a modulus 2, akkor az 1-es maradékot kell figyelni:

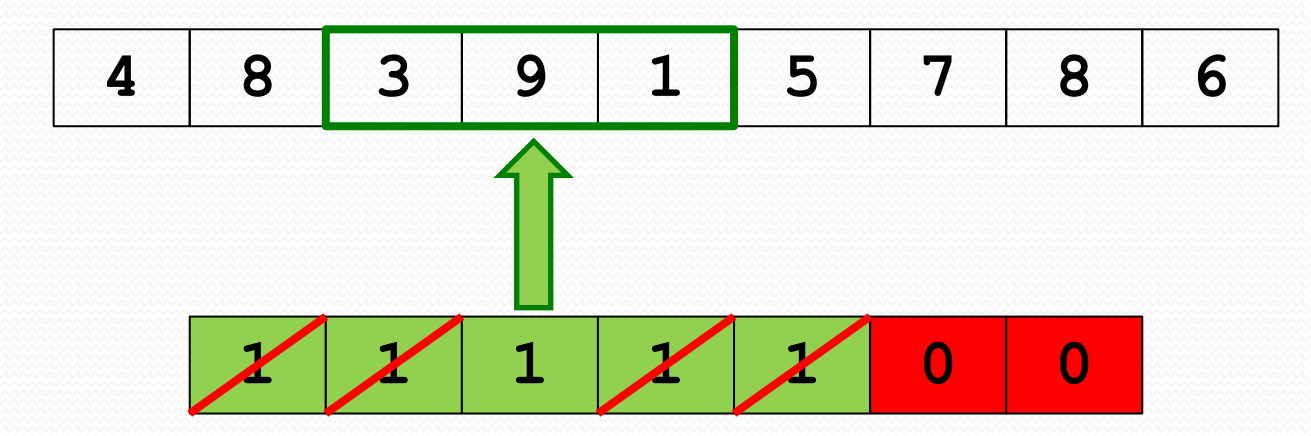

Észrevétel: többször is megkaptuk az 1-est maradékként, pedig csak egyetlen valódi egyezés volt; a többi "hamis" találat.

*Teljes sorozat:* **483915786**

*Keresett minta:* **391**

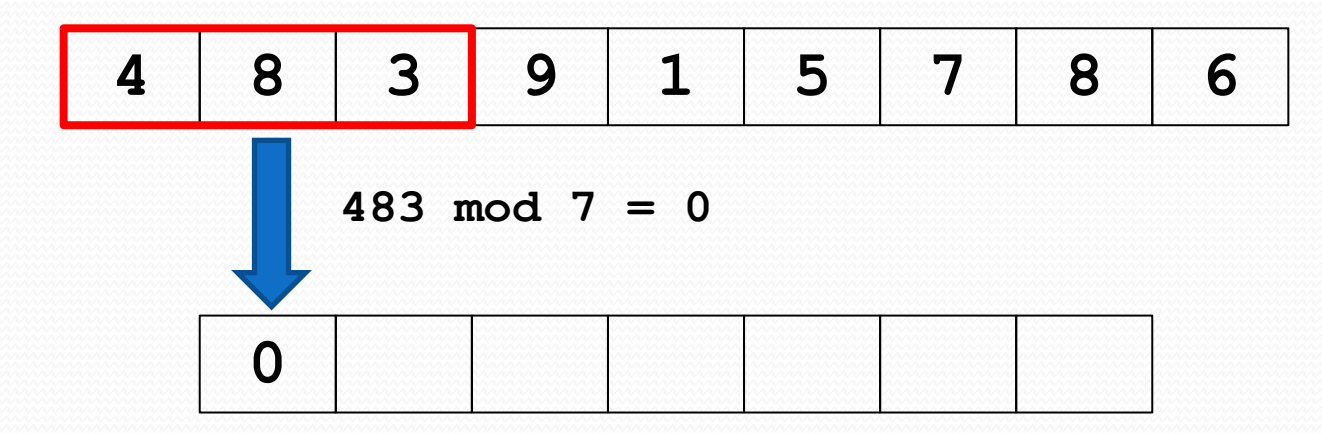

*Teljes sorozat:* **483915786**

*Keresett minta:* **391**

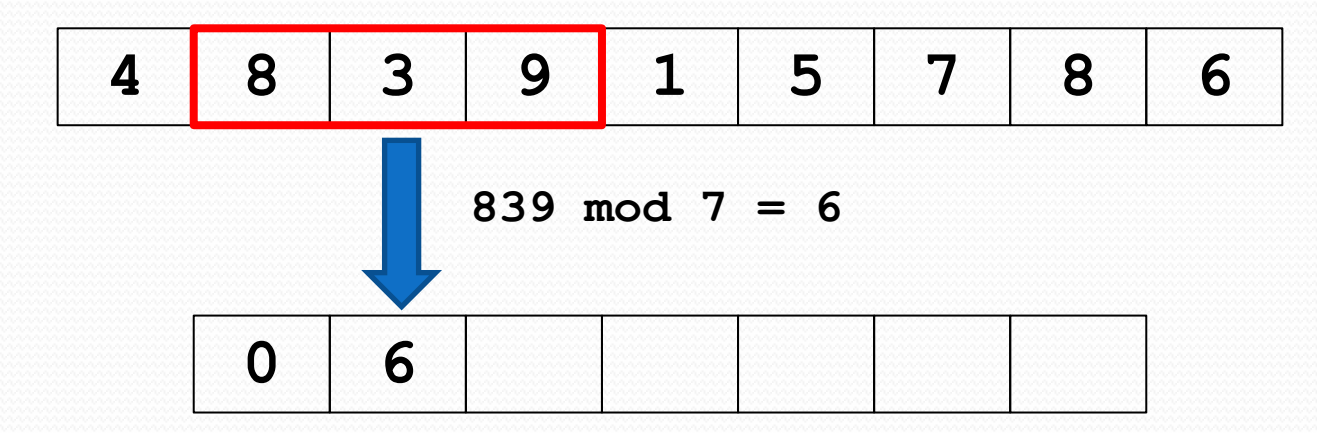

*Teljes sorozat:* **483915786**

*Keresett minta:* **391**

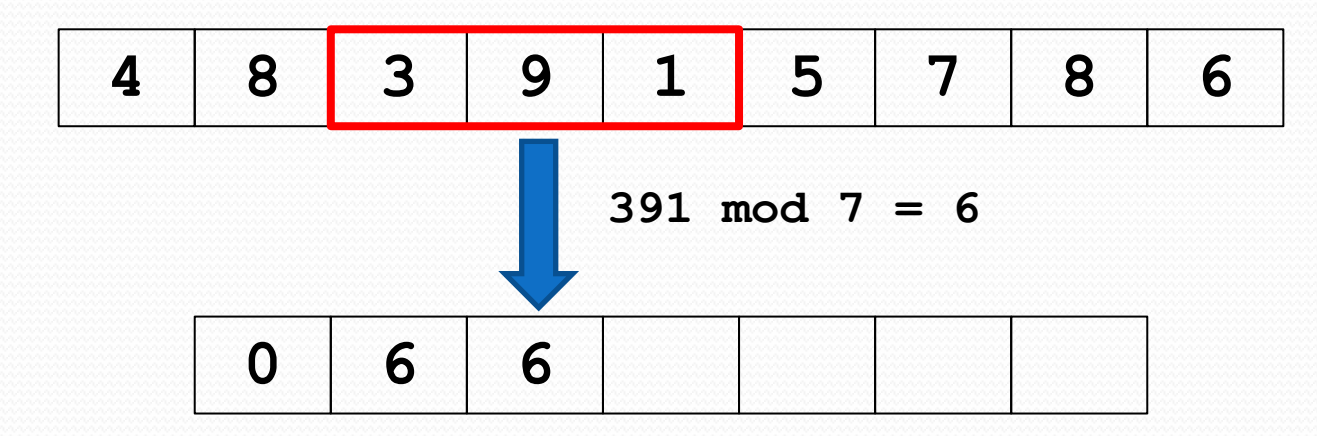

*Teljes sorozat:* **483915786**

*Keresett minta:* **391**

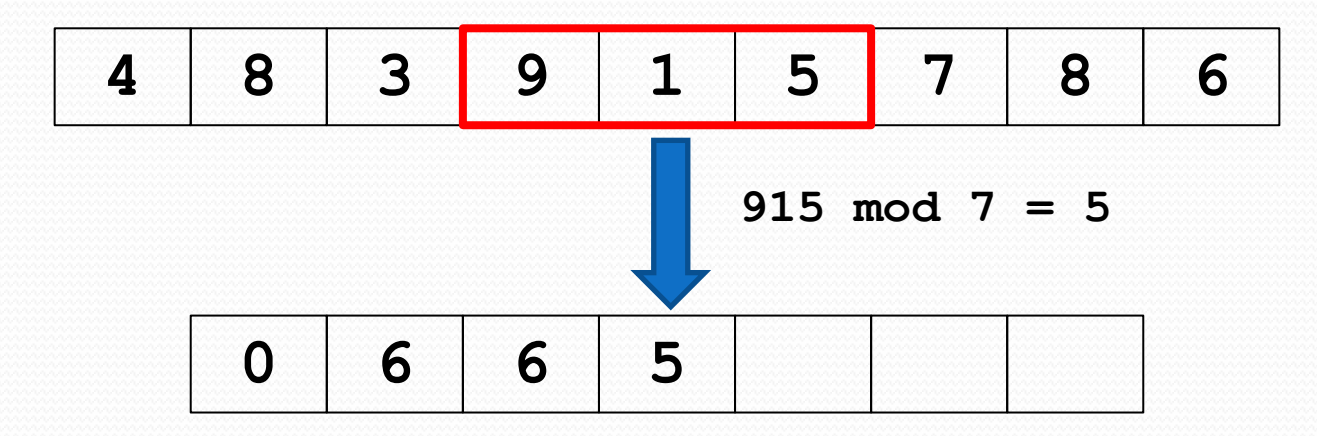

*Teljes sorozat:* **483915786**

*Keresett minta:* **391**

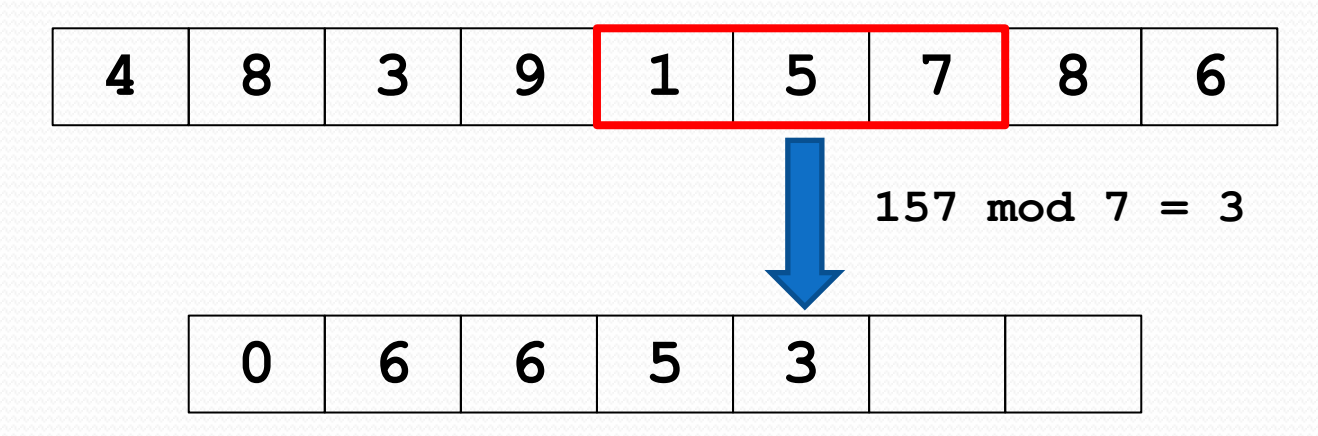

*Teljes sorozat:* **483915786**

*Keresett minta:* **391**

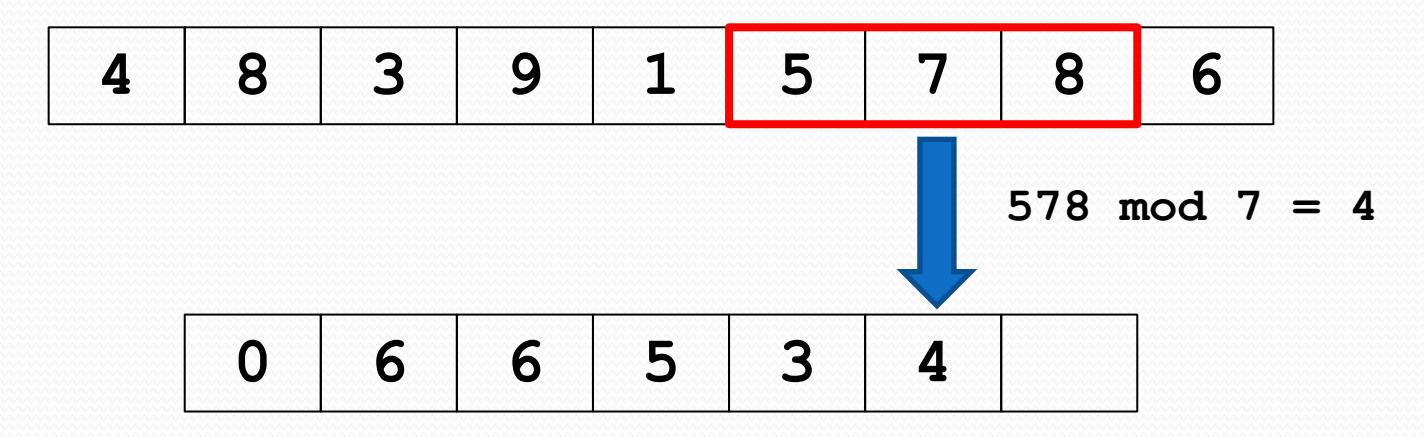

*Teljes sorozat:* **483915786**

*Keresett minta:* **391**

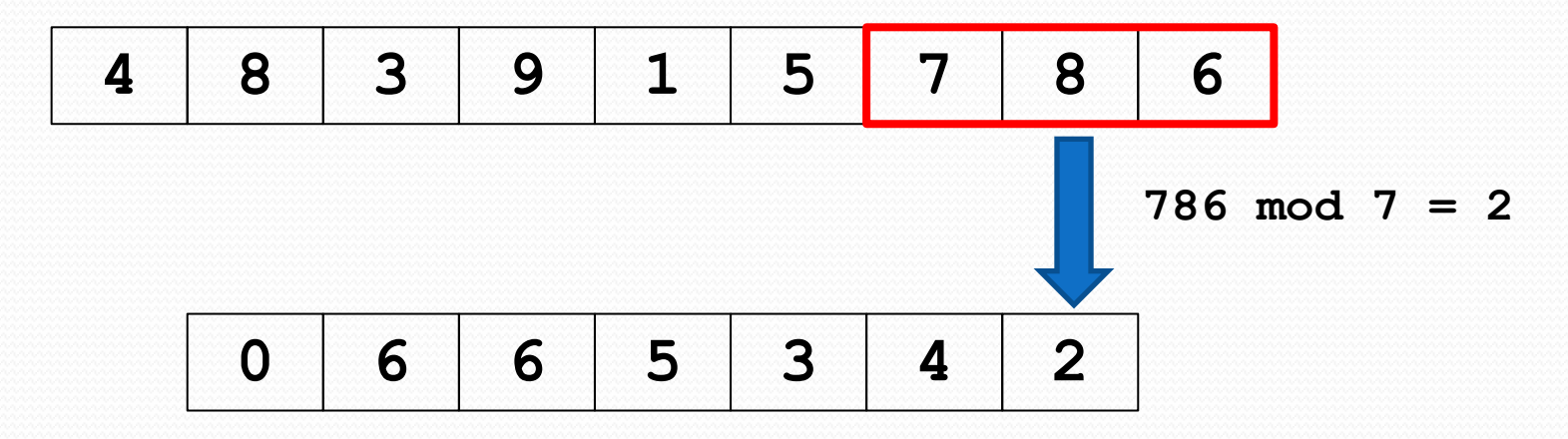

*Teljes sorozat:* **483915786**

*Keresett minta:* **391**

Ha a modulus 7, akkor a 6-os maradékot kell figyelni:

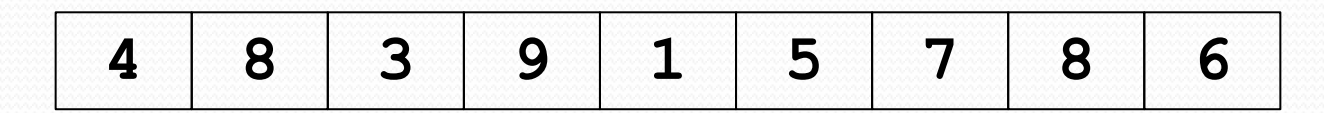

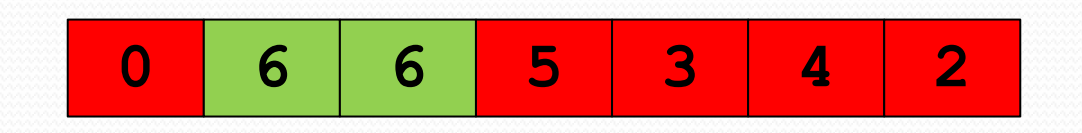

A zölddel jelölt helyeken egyezett meg a maradék a mintáéval.

*Teljes sorozat:* **483915786**

*Keresett minta:* **391**

Ha a modulus 7, akkor a 6-os maradékot kell figyelni:

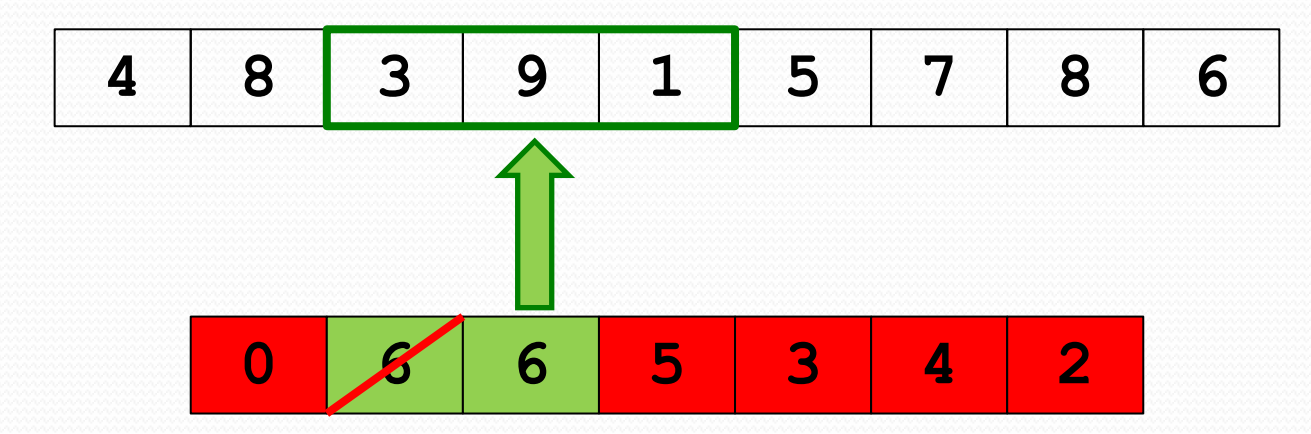

Észrevétel: többször is megkaptuk a 6-ost maradékként, pedig csak egyetlen valódi egyezés volt; a másik 6-os "hamis" találat.

*Teljes sorozat:* **483915786**

*Keresett minta:* **391**

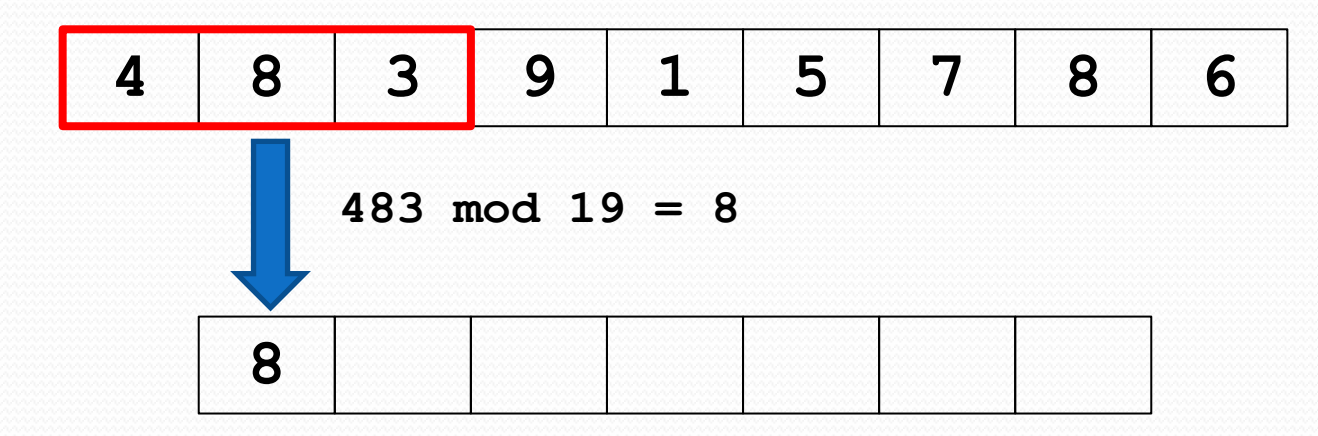

*Teljes sorozat:* **483915786**

*Keresett minta:* **391**

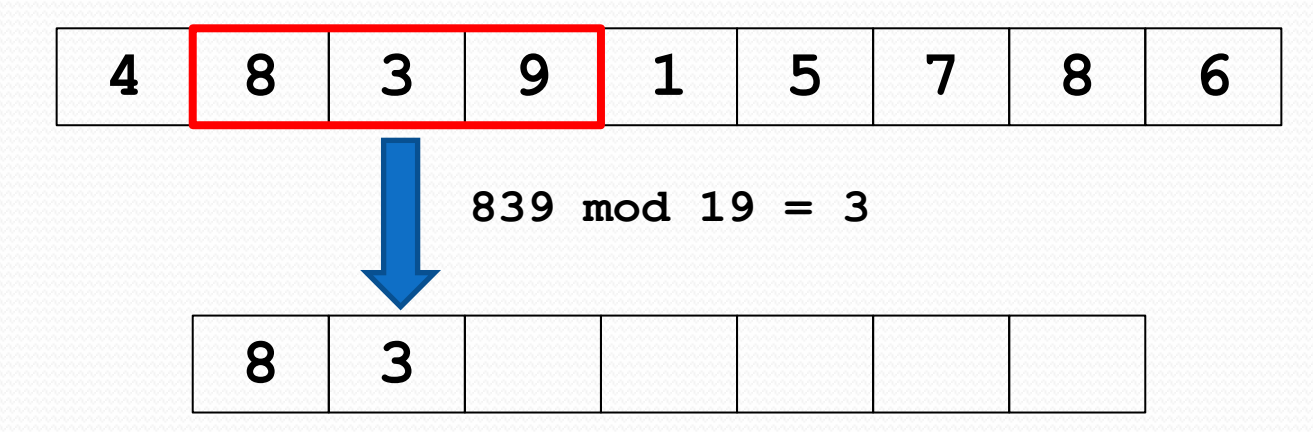

*Teljes sorozat:* **483915786**

*Keresett minta:* **391**

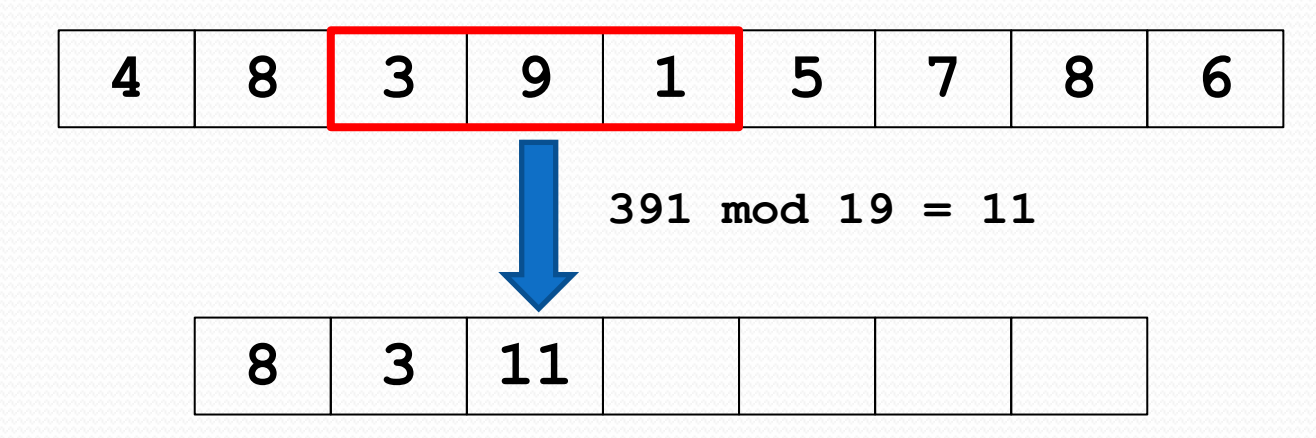

*Teljes sorozat:* **483915786**

*Keresett minta:* **391**

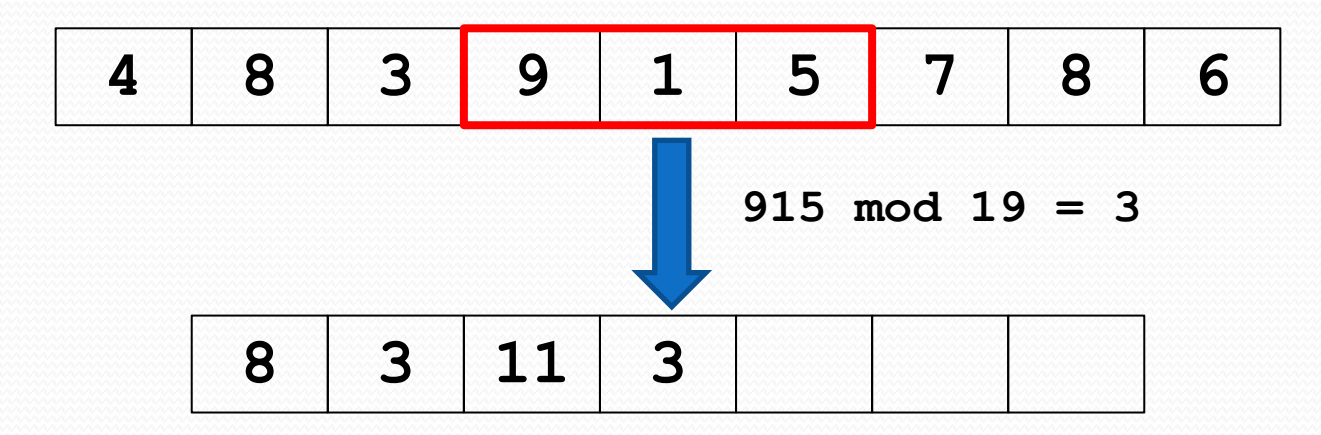

*Teljes sorozat:* **483915786**

*Keresett minta:* **391**

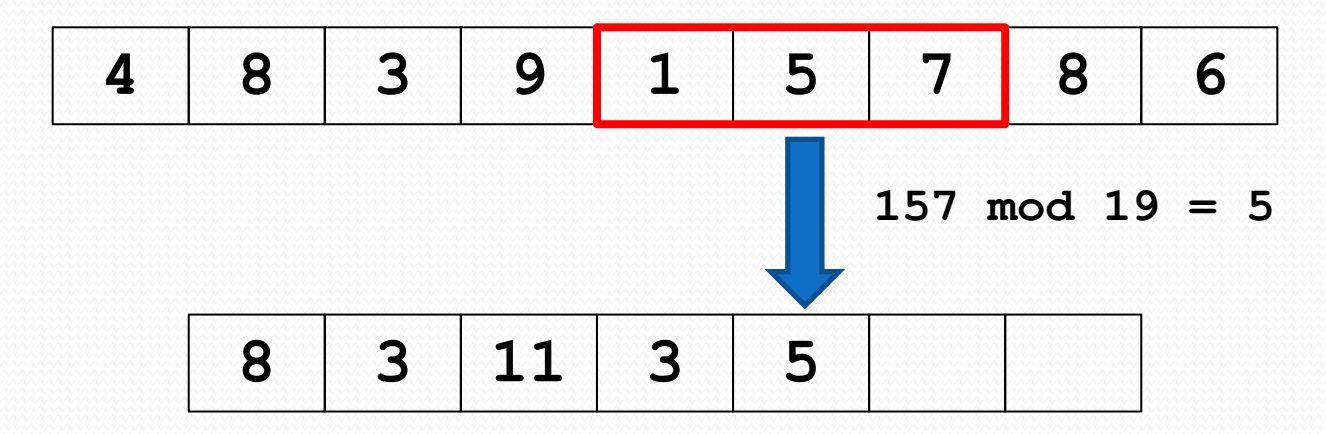

*Teljes sorozat:* **483915786**

*Keresett minta:* **391**

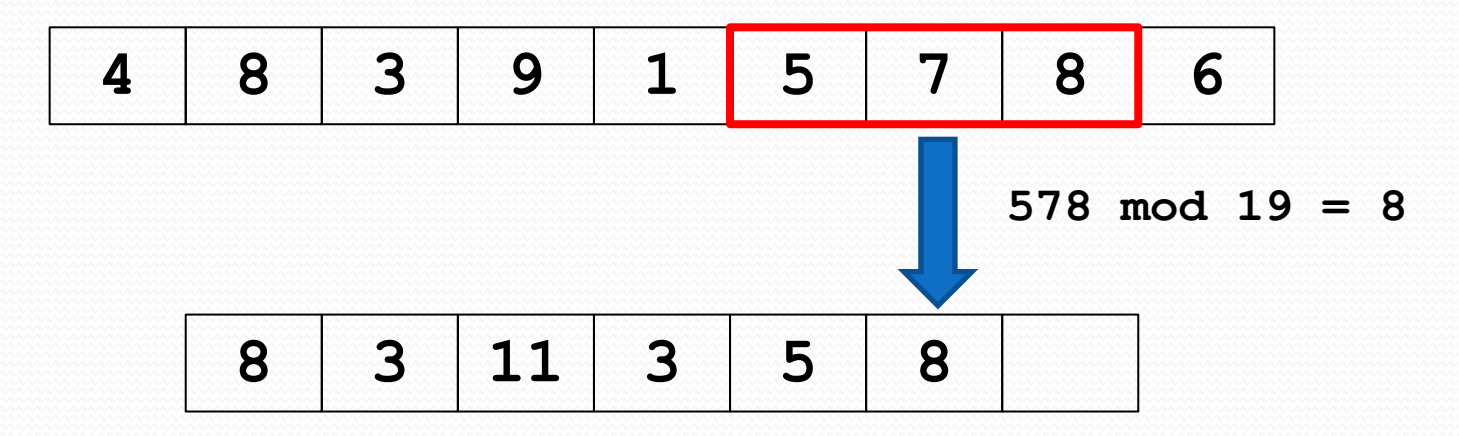

*Teljes sorozat:* **483915786**

*Keresett minta:* **391**

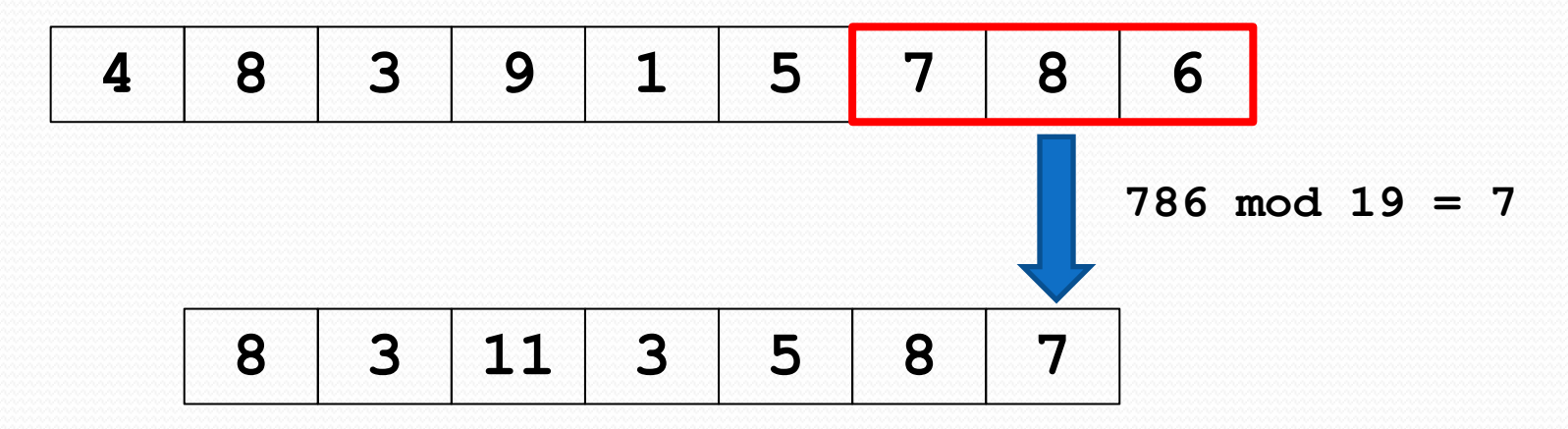

*Teljes sorozat:* **483915786**

*Keresett minta:* **391**

Ha a modulus 19, akkor a 11-es maradékot kell figyelni:

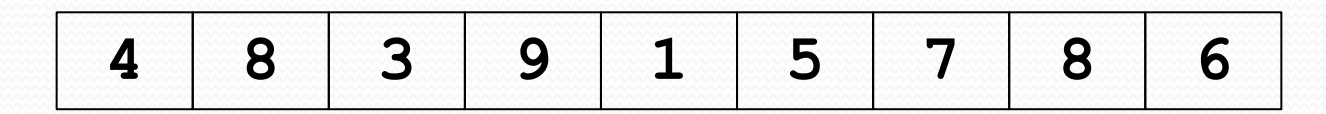

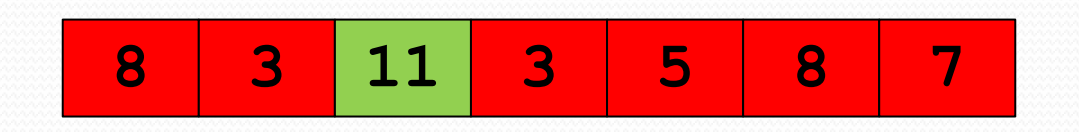

A zölddel jelölt helyen egyezett meg a maradék a mintáéval.

*Teljes sorozat:* **483915786**

*Keresett minta:* **391**

Ha a modulus 19, akkor a 11-es maradékot kell figyelni:

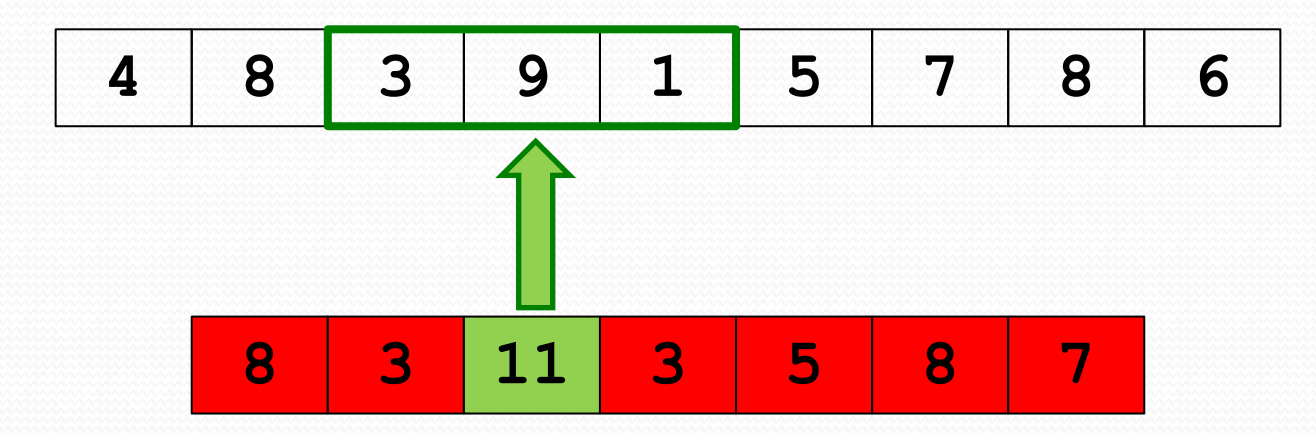

Észrevétel: csak egyszer kaptuk meg a 11-est maradékként; "hamis" találat nem volt (más számokkal ugyan lehetett volna).

#### Eredmények összevetése

Az ábrán jól látszik az egyező maradékok megoszlása, és levonható a következtetés: minél nagyobb modulust választunk, annál kisebb a valószínűsége egy "hamis" találatnak.

**mod** 2-nél: **mod** 7-nél: **mod** 19-nél: **8 3 11 3 5 8 7 0 6 6 5 3 4 2 1 1 1 1 1 0 0**

### Modulus megválasztása

A modulus megválasztása – vagyis hogy mely számmal vett osztási maradékot vesszük – fontos. Az előbbiekben láthattuk ennek okát.

Célunk tehát, hogy a hamis találatok számát minimalizáljuk, ehhez pedig a lehető legnagyobb modulus megválasztására van szükség.

Kérdés, hogy milyen nagy számot értünk ez alatt...

# Modulus megválasztása (folyt.)

A Rabin-Karp algoritmus egy  $q$  prímszámot vezet be modulusként, melyet úgy szokás megválasztani, hogy  $d \cdot q$ még éppen ábrázolható legyen az adott rendszeren, ahol  $d$ a számrendszer alapja.

Például 10-es számrendszer és 32 bites előjel nélküli egész esetén q ideális (legnagyobb) értéke 429 496 709, mert  $d \cdot q = 10 \cdot 429$  496 709 = 4 294 967 090 (ez mindössze 205-tel kisebb (2<sup>32</sup>-1)-nél).

(A rá következő prímszám 10-szeresét már nem tudnánk 32 biten ábrázolni.)

# Újabb probléma

Ha a minta olyan nagy, hogy nem lehet ábrázolni, akkor az osztási maradékot sem tudjuk kiszámolni.

Némi trükkel megkerülhető ez a probléma, ugyanis számjegyenként haladva is meg lehet adni egy szám osztási maradékát. Az eljárást – az előbbi példától független mintával – a következő diák szemléltetik.
# Osztási maradék meghatározása

 $9816 \mod 19 = ?$ 

Vezessük be az alábbi jelöléseket:

 $P:$  ="9816" //a minta (P az angol "pattern" után) m:=hossz[P] //a minta hossza (jelenleg 4) d:=10 //a számrendszer alapja q:=19 //választott prímszám

p:=0 //maradék (kezdetben 0)

Eljárás:

**for** i:=1 **to** m **do**

 $p := (d * p + P[i])$  **mod** q

P="**9816**", d=10, q=19, p=**0**  $p:=(d*p + P[i]) \mod q$ i=1  $p:=(10*0 + 9)$  mod 19 = 9 mod 19 = 9

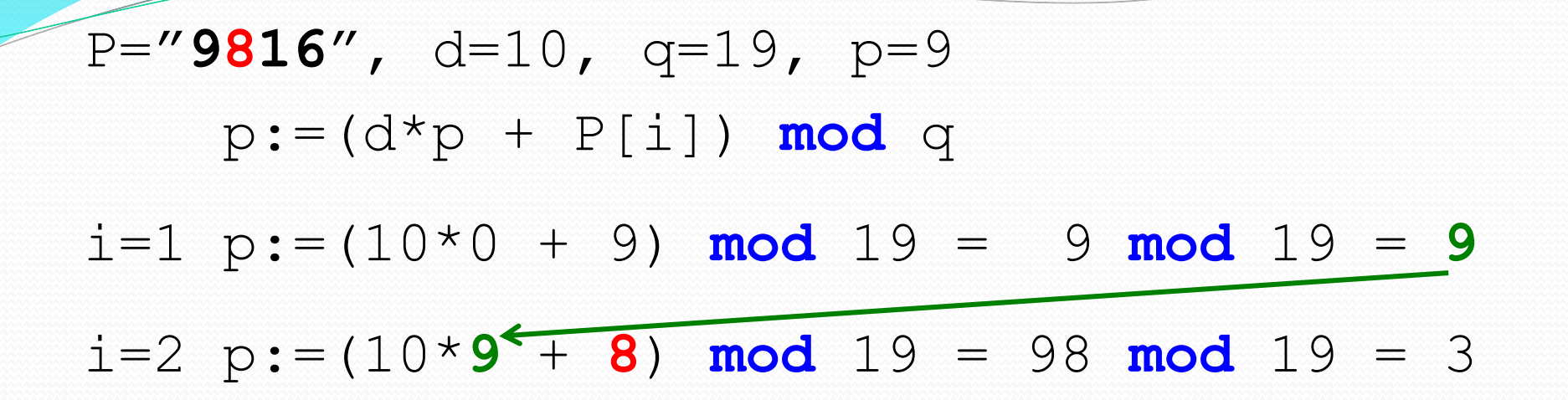

P="**9816**", d=10, q=19, p=3  $p := (d * p + P[i])$  **mod** q  $i=1$   $p:=(10*0 + 9)$  **mod**  $19 = 9$  **mod**  $19 = 9$ i=2  $p:=(10*9 + 8)$  **mod** 19 = 98 **mod** 19 = 3 i=3  $p:=(10*3 + 1)$  **mod** 19 = 31 **mod** 19 = 12 P="**9816**", d=10, q=19, p=12 p:=(d\*p + P[i]) **mod** q  $i=1$   $p:=(10*0 + 9)$  **mod**  $19 = 9$  **mod**  $19 = 9$ i=2 p:=(10\*9 + 8) **mod** 19 = 98 **mod** 19 = 3 i=3 p:=(10\*3 + 1) **mod** 19 = 31 **mod** 19 = **12** i=4  $p:=(10*12+ 6)$  **mod** 19 =126 **mod** 19 = 12 P="**9816**", d=10, q=19, p=12 p:=(d\*p + P[i]) **mod** q  $i=1$   $p:=(10*0 + 9)$  **mod**  $19 = 9$  **mod**  $19 = 9$ i=2 p:=(10\*9 + 8) **mod** 19 = 98 **mod** 19 = 3 i=3 p:=(10\*3 + 1) **mod** 19 = 31 **mod** 19 = 12 i=4 p:=(10\*12+ 6) **mod** 19 =126 **mod** 19 = **12**  $Ellen$ őrzésképpen: 9816:19=516 31 126  $\frac{126}{12}$ 

Ezzel a módszerrel tehát számjegyenként haladva megállapítható az osztási maradék.

```
Rabin-Karp-illesztő(T, P, d, q)
```
- 1. n:=hossz[T]
- 2. m:=hossz[P]
- 3.  $h:=d^{m-1} \mod q$
- 4.  $p:=0$
- 5.  $t_0:=0$
- 6. **for** i:=1 **to** m **do begin**

```
7. p:=(d*p + P[i]) mod q
```

```
8. t_0:=(d*t_0 + T[i]) mod q
```

```
9. end
```

```
10. for s:=0 to n-m do begin
```

```
11. if p=t_s then
```

```
12. if P[1..m] = T[s+1..s+m] then
```

```
13. print "A minta illeszkedik a(z) "(s+1)".
                pozícióra"
```
14. **if** s < n-m **then**

```
15. t_{s+1}:=(d*(t_s-T[s+1]*h) + T[s+m+1]) mod q
16. end
```
#### Rabin-Karp-illesztő(T, P, d, q)

- 1. n:=hossz[T]
- 2. m:=hossz[P]
- 3. h:=dm-1 **mod** q
- 4. p:=0

A következőkben végignézzük az algoritmust lépésenként...

- 5.  $t_0:=0$
- 6. **for** i:=1 **to** m **do begin**

```
7. p:=(d*p + P[i]) mod q
```

```
8. t_0:=(d*t_0 + T[i]) mod q
```

```
9. end
```
10. **for** s:=0 **to** n-m **do begin**

```
11. if p=t, then
```

```
12. if P[1..m] = T[s+1..s+m] then
```

```
13. print "A minta illeszkedik a(z) "(s+1)".
                pozícióra"
```
14. **if** s < n-m **then**

```
15. t_{s+1}:=(d*(t_s - T[s+1]*h) + T[s+m+1]) mod q
16. end
```
Rabin-Karp-illesztő(T, P, d, q)

Az algoritmus bemenő paraméterei:

- T : teljes számsorozat (amiben keresünk)
- $P:$  minta (amit keresünk  $T$ -ben)
- d : a számrendszer alapja ( $2 \leq d \leq 10$ )
- q : egy előre megválasztott tetszőleges prímszám

Rabin-Karp-illesztő(T, P, d, q) 1. n:=hossz[T] //a teljes számsorozat (T) hossza

Rabin-Karp-illesztő(T, P, d, q)

- 1. n:=hossz[T] //a teljes számsorozat (T) hossza
- 2. m:=hossz[P] //a minta hossza

Rabin-Karp-illesztő(T, P, d, q)

- 1. n:=hossz[T] //a teljes számsorozat (T) hossza
- 2. m:=hossz[P] //a minta hossza
- 3. h:=d<sup>m-1</sup> **mod** q **Magyarázat a következő dián...**

#### h:=dm-1 **mod** q magyarázata (előző diához)

A  $h$  változó tárolja egy  $m$ -jegyű szám legnagyobb helyiértékének q-val vett osztási maradékát.

Példaként nézzük az eddigi mintát:

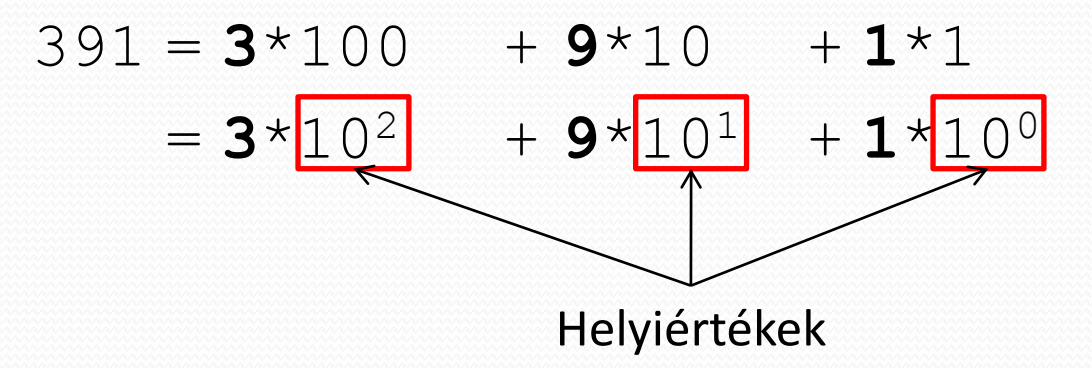

A fenti példán látszik, hogy egy 3-jegyű szám legnagyobb helyiértéke (10-es számrendszer esetén) 10<sup>3-1</sup> = 10<sup>2</sup>.  $d$  alapú számrendszer és  $m$ -jegyű szám esetén tehát  $d^{m-1}$ .

#### $h:=d^{m-1}$  **mod** q magyarázata (folyt.)

A h változó tárolja egy  $m$ -jegyű szám legnagyobb helyiértékének q-val vett osztási maradékát.

Tehát a 10<sup>3-1</sup>=10<sup>2</sup>=100 helyiértéket még maradékosan el kell osztani  $q$ -val, amit most válasszunk meg 13-nak.

100:13=?

#### $h:=d^{m-1}$  **mod** q magyarázata (folyt.)

A h változó tárolja egy  $m$ -jegyű szám legnagyobb helyiértékének q-val vett osztási maradékát.

Tehát a 10<sup>3-1</sup>=10<sup>2</sup>=100 helyiértéket még maradékosan el kell osztani  $q$ -val, amit most válasszunk meg 13-nak.

$$
100':13=7
$$
  
100=7\*13+9  
9  
példánkban tehát  $h = 9$ 

(Erre a h értékre még szükség lesz az algoritmus során.)

#### Rabin-Karp-illesztő(T, P, d, q)

- 1. n:=hossz[T] //a teljes számsorozat (T) hossza
- 2. m:=hossz[P] //a minta hossza
- 3. h:=dm-1 **mod** q

#### 4. p:=0 //P mod q értékét fogja majd tárolni

Rabin-Karp-illesztő(T, P, d, q)

- 1. n:=hossz[T] //a teljes számsorozat (T) hossza
- 2. m:=hossz[P] //a minta hossza
- 3.  $h:=d^{m-1} \mod q$
- 4. p:=0 //P mod q értékét fogja majd tárolni 5.  $t_0:=0$  Magyarázat a következő dián...

## t<sub>o</sub> magyarázata (előző diához)

Az algoritmus során egy  $t_{_S}$  változóban fogjuk tárolni, hogy az eredeti  $T$  sorozatban az  $(s+1)$ -edik pozíciótól számított mintányi  $(m)$  hosszúságú számnak mennyi a q-val vett osztási maradéka.  $p$ -hez hasonlóan  $t_s$ -t is számjegyenként haladva határozzuk majd meg. Az  $s$  0-tól (n-m)-ig vesz fel értékeket.

(Esetünkben  $t_0$  majd a (0+1)-edik pozíciótól vett 3-jegyű szám 13-mal vett osztási maradékát fogja tárolni.)

$$
\begin{array}{c|cccccc}\n\text{S:} & 0 & 1 & 2 & 3 & 4 & 5 & 6 \\
\hline\n\hline\n\text{4} & \text{8} & \text{3} & \text{9} & \text{1} & \text{5} & \text{7} & \text{8} & \text{6} \\
\end{array}
$$

 $t_0 = 483 \text{ mod } 13 = 2$ 

 $(t_{\rm 0}$  az 1. pozíciónál van)

### $t_0$  magyarázata (előző diához)

Az algoritmus során egy  $t_{_S}$  változóban fogjuk tárolni, hogy az eredeti  $T$  sorozatban az  $(s+1)$ -edik pozíciótól számított mintányi  $(m)$  hosszúságú számnak mennyi a q-val vett osztási maradéka.  $p$ -hez hasonlóan  $t_s$ -t is számjegyenként haladva határozzuk majd meg. Az  $s$  0-tól (n-m)-ig vesz fel értékeket.

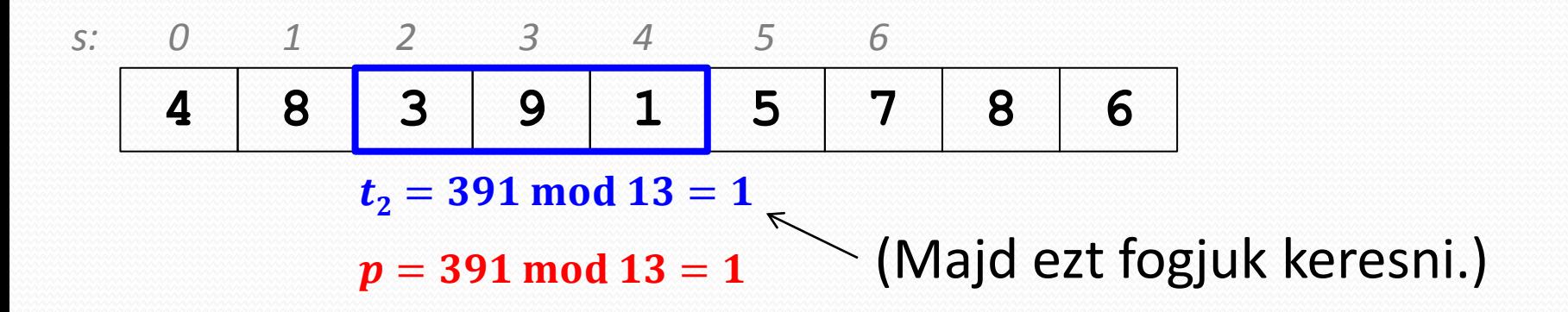

### $t_0$  magyarázata (előző diához)

Az algoritmus során egy  $t_{_S}$  változóban fogjuk tárolni, hogy az eredeti  $T$  sorozatban az  $(s+1)$ -edik pozíciótól számított mintányi  $(m)$  hosszúságú számnak mennyi a q-val vett osztási maradéka.  $p$ -hez hasonlóan  $t_s$ -t is számjegyenként haladva határozzuk majd meg. Az  $s$  0-tól (n-m)-ig vesz fel értékeket.

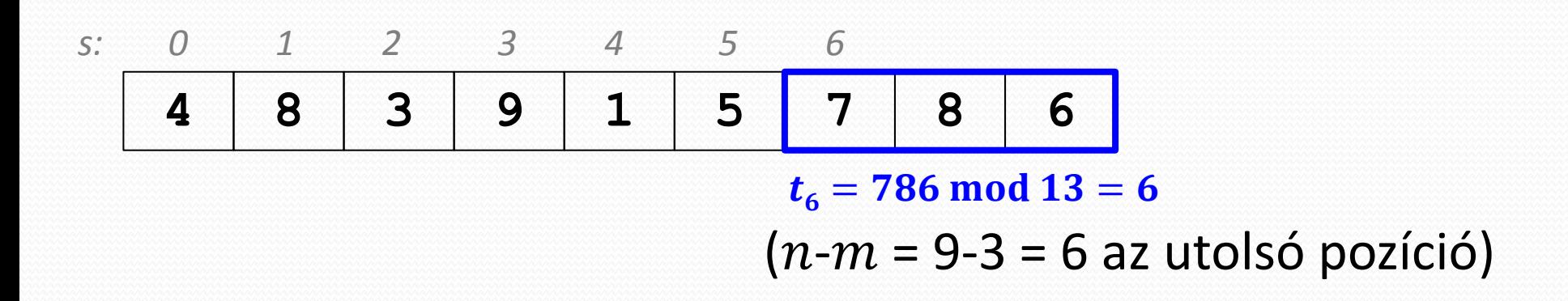

Rabin-Karp-illesztő(T, P, d, q)

- 1. n:=hossz[T] //a teljes számsorozat (T) hossza
- 2. m:=hossz[P] //a minta hossza
- 3.  $h:=d^{m-1} \mod q$
- 4. p:=0 //P mod q értéke lesz majd
- 5.  $t_0:=0$
- 6. **for** i:=1 **to** m **do begin** //előfeldolgozás

Rabin-Karp-illesztő(T, P, d, q)

- 1. n:=hossz[T] //a teljes számsorozat (T) hossza
- 2. m:=hossz[P] //a minta hossza
- 3.  $h:=d^{m-1} \mod q$
- 4. p:=0 //P mod q értéke lesz majd
- 5.  $t_0:=0$
- 6. **for** i:=1 **to** m **do begin** //előfeldolgozás
- 7. p:=(d\*p + P[i]) **mod** q //P mod q meghatározása (számjegyenként)

```
Rabin-Karp-illesztő(T, P, d, q)
1. n:=hossz[T] //a teljes számsorozat (T) hossza
2. m:=hossz[P] //a minta hossza
3. h:=dm-1 mod q
4. p:=0 //P mod q értéke lesz majd
5. t_0:=06. for i:=1 to m do begin //előfeldolgozás
7. p:=(d*p + P[i]) mod q //P mod q meghatározása
8. t_0:=(d*t_0 + T[i]) mod q //T[1..m] mod q meghatározása
9. end (számjegyenként)
```
Megjegyzés:  $T[1.. m]$  a  $T$  karaktersorozat 1.-től  $m$ -edik karakteréig tartó részt jelenti. A for-ciklus befejeztével megvan  $p$  és  $t_0$  értéke ( $p$  már nem fog változni az algoritmus során).

```
Rabin-Karp-illesztő(T, P, d, q)
 1. n:=hossz[T] //a teljes számsorozat (T) hossza
2. m:=hossz[P] //a minta hossza
3. h:=d^{m-1} \mod q4. p:=0 //P mod q értéke lesz majd
5. t_0:=06. for i:=1 to m do begin //előfeldolgozás
7. p:=(d*p + P[i]) mod q //P mod q meghatározása
8. t_0:=(d*t_0 + T[i]) mod q //T[1..m] mod q meghatározása
9. end (számjegyenként)
10. for s:=0 to n-m do begin //illesztés
```

```
Rabin-Karp-illesztő(T, P, d, q)
 1. n:=hossz[T] //a teljes számsorozat (T) hossza
2. m:=hossz[P] //a minta hossza
 3. h:=d^{m-1} \mod q4. p:=0 //P mod q értéke lesz majd
5. t_0:=06. for i:=1 to m do begin //előfeldolgozás
7. p:=(d*p + P[i]) mod q //P mod q meghatározása
8. t_0:=(d*t_0 + T[i]) mod q //T[1..m] mod q meghatározása
9. end (számjegyenként)
10. for s:=0 to n-m do begin //illesztés
```

```
11. if p=t, then //osztási maradék megegyezik?
```

```
Rabin-Karp-illesztő(T, P, d, q)
 1. n:=hossz[T] //a teljes számsorozat (T) hossza
2. m:=hossz[P] //a minta hossza
 3. h:=d^{m-1} \mod q4. p:=0 //P mod q értéke lesz majd
5. t_0:=06. for i:=1 to m do begin //előfeldolgozás
7. p:=(d*p + P[i]) mod q //P mod q meghatározása
8. t_0:=(d*t_0 + T[i]) mod q //T[1..m] mod q meghatározása
9. end (számjegyenként)
10. for s:=0 to n-m do begin //illesztés
11. if p=t, then //osztási maradék megegyezik?
```
12. **if** P[1..m] = T[s+1..s+m] **then** //minta illeszkedik?

```
Rabin-Karp-illesztő(T, P, d, q)
 1. n:=hossz[T] //a teljes számsorozat (T) hossza
 2. m:=hossz[P] //a minta hossza
 3. h:=d^{m-1} \mod q4. p:=0 //P mod q értéke lesz majd
 5. t_0:=06. for i:=1 to m do begin //előfeldolgozás
 7. p:=(d*p + P[i]) mod q //P mod q meghatározása
 8. t_0:=(d*t_0 + T[i]) mod q //T[1..m] mod q meghatározása
 9. end (számjegyenként)
10. for s:=0 to n-m do begin //illesztés
11. if p=t<sub>s</sub> then //osztási maradék megegyezik?
12. if P[1..m] = T[s+1..s+m] then //minta illeszkedik?
13. print "A minta illeszkedik a(z) "(s+1)".
                 pozícióra"
```

```
Rabin-Karp-illesztő(T, P, d, q)
1. n:=hossz[T] //a teljes számsorozat (T) hossza
2. m:=hossz[P] //a minta hossza
 3. h:=d^{m-1} \mod q4. p:=0 //P mod q értéke lesz majd
5. t_0:=06. for i:=1 to m do begin //előfeldolgozás
7. p:=(d*p + P[i]) mod q //P mod q meghatározása
8. t_0:=(d*t_0 + T[i]) mod q //T[1..m] mod q meghatározása
9. end (számjegyenként)
10. for s:=0 to n-m do begin //illesztés
11. if p=t, then //osztási maradék megegyezik?
12. if P[1..m] = T[s+1..s+m] then //minta illeszkedik?
13. print "A minta illeszkedik a(z) "(s+1)".
                 pozícióra"
14. if s < n-m then //ha nem értünk T végére
```

```
Rabin-Karp-illesztő(T, P, d, q)
 1. n:=hossz[T] //a teljes számsorozat (T) hossza
 2. m:=hossz[P] //a minta hossza
 3. h:=d^{m-1} \mod q4. p:=0 //P mod q értéke lesz majd
 5. t_0:=06. for i:=1 to m do begin //előfeldolgozás
 7. p:=(d*p + P[i]) mod q //P mod q meghatározása
 8. t_0:=(d*t_0 + T[i]) mod q //T[1..m] mod q meghatározása
 9. end (számjegyenként)
10. for s:=0 to n-m do begin //illesztés
11. if p=t, then //osztási maradék megegyezik?
12. if P[1..m] = T[s+1..s+m] then //minta illeszkedik?
13. print "A minta illeszkedik a(z) "(s+1)".
                 pozícióra"
14. if s < n-m then //ha nem értünk T végére
15. t_{s+1}:=(d*(t_s - T[s+1]*h) + T[s+m+1]) mod q
16. end Magyarázat a következő dián...
```
# $t_{s+1}$  magyarázata (előző diához)

Ha a mintaillesztési folyamat során nem találtunk egyezést, akkor eggyel jobbra kell léptetni az  $m$  szélességű ablakot, és kiszámolni az új maradékot; erre szolgál az alábbi képlet:

$$
t_{s+1} := (d \star (t_s - T[s+1] \star h) + T[s+m+1]) \mod q
$$

Megértéséhez nézzük először a képletet maradékos osztások nélkül: Mivel  $h=d^{m-1} \mod q$ , ezért maradékos

osztás nélkül csak  $d^{m-1}$ .

 $t_{s+1}$ :=d\*(t<sub>s</sub>-T[s+1]\*d<sup>m-1</sup>) + T[s+m+1]

#### Ablakléptetési példa

Legyen a számsorozat a 9816, az ablakméret pedig 3.

Ebből következik, hogy az ablak kezdetben a 981-et fogja tartalmazni. Ha eggyel jobbra szeretnénk csúsztatni az ablakot, akkor ebből a 981-ből 816-ot kellene kapnunk.

Nagyvonalakban ugyebár a 9-est "eltüntetjük", a 6-ost pedig az ott maradt 81 mögé "írjuk". Kérdés, hogy ezt matematikailag hogyan lehet kivitelezni...

Átlagos esetben azt mondhatjuk, hogy a legnagyobb helyiértéken lévő számot (a helyiértékkel szorozva) kivonjuk, a számsorozat következő számjegyét pedig hozzáadjuk az így kapott szám  $d$ -szereséhez.

 **<sup>9816</sup> <sup>981</sup>**  $t_{s+1}$ : =  $t_{s+1}$ -et mindig  $t_{s}$ -ből számoljuk, tehát az biztosan szerepel a képletben.

Átlagos esetben azt mondhatjuk, hogy a legnagyobb helyiértéken lévő számot (a helyiértékkel szorozva) kivonjuk, a számsorozat következő számjegyét pedig hozzáadjuk az így kapott szám  $d$ -szereséhez.

**<sup>9816</sup> <sup>981</sup> -900**

Levonjunk a legnagyobb helyiértéken lévő számot (a megfelelő helyiértékkel beszorozva). Esetünkben  $T[s+1] = 9$ , valamint  $d^{m-1} = 10^{3-1} = 10^2 = 100$ .

 $t_{s+1} := t_{s} - T[s+1]*d^{m-1}$ 

Átlagos esetben azt mondhatjuk, hogy a legnagyobb helyiértéken lévő számot (a helyiértékkel szorozva) kivonjuk, a számsorozat következő számjegyét pedig hozzáadjuk az így kapott szám  $d$ -szereséhez.

**-900 81**

**<sup>9816</sup> <sup>981</sup>**

 $t_{s+1} := t_{s} - T[s+1]*d^{m-1}$ 

Átlagos esetben azt mondhatjuk, hogy a legnagyobb helyiértéken lévő számot (a helyiértékkel szorozva) kivonjuk, a számsorozat következő számjegyét pedig hozzáadjuk az így kapott szám  $d$ -szereséhez.

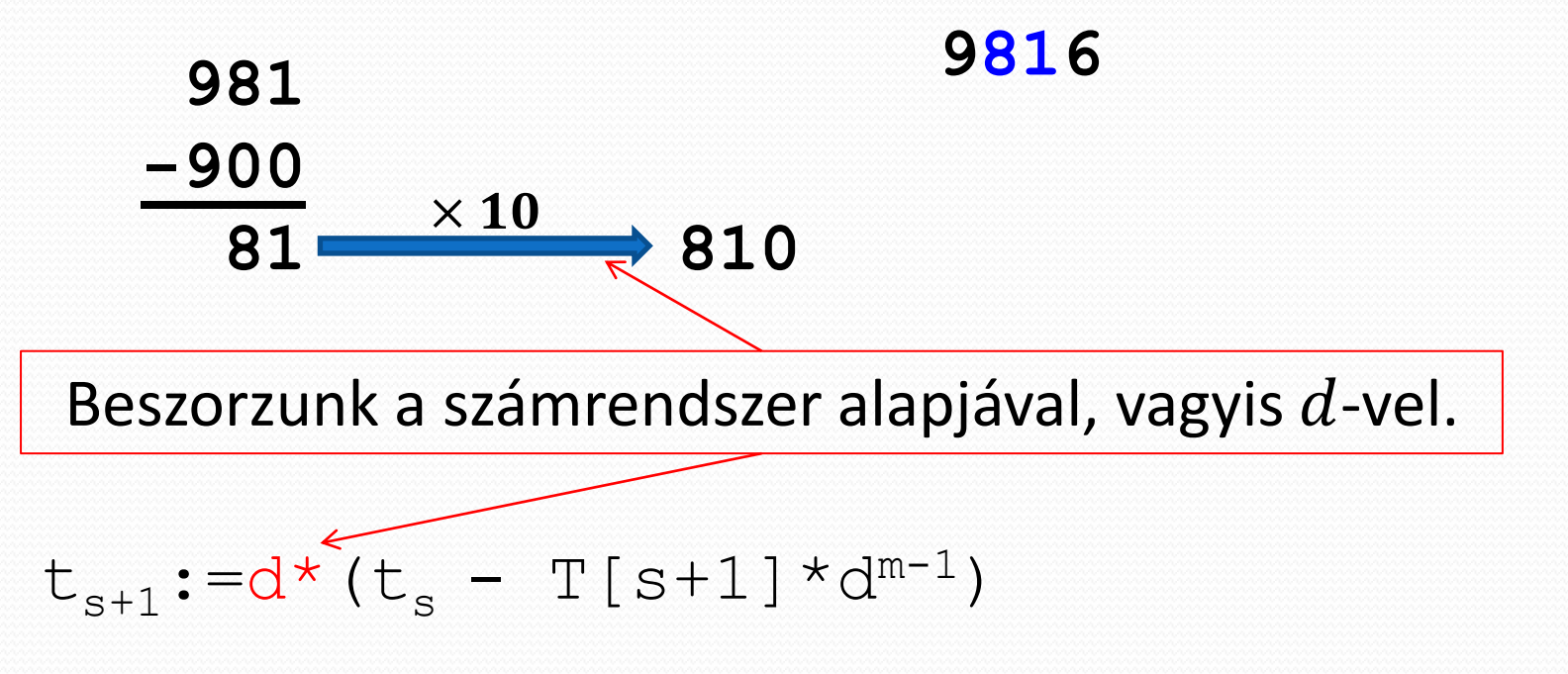

Átlagos esetben azt mondhatjuk, hogy a legnagyobb helyiértéken lévő számot (a helyiértékkel szorozva) kivonjuk, a számsorozat következő számjegyét pedig hozzáadjuk az így kapott szám  $d$ -szereséhez.

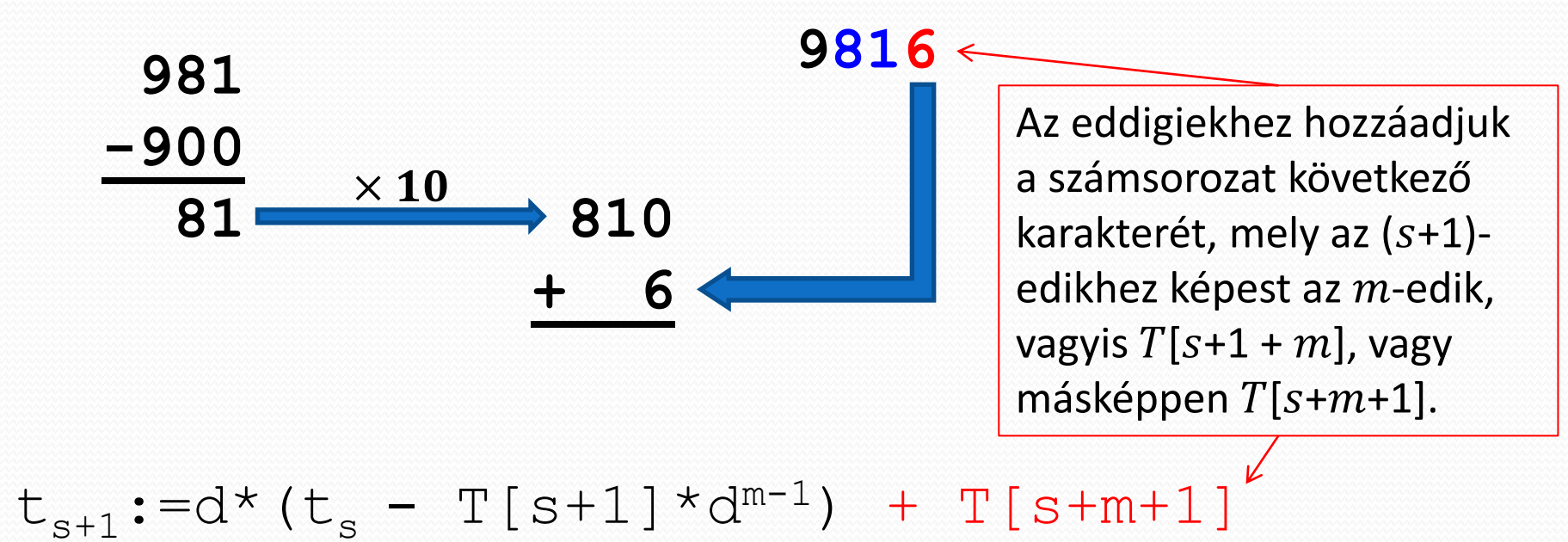
## Ablakléptetési példa (folyt.)

Átlagos esetben azt mondhatjuk, hogy a legnagyobb helyiértéken lévő számot (a helyiértékkel szorozva) kivonjuk, a számsorozat következő számjegyét pedig hozzáadjuk az így kapott szám  $d$ -szereséhez.

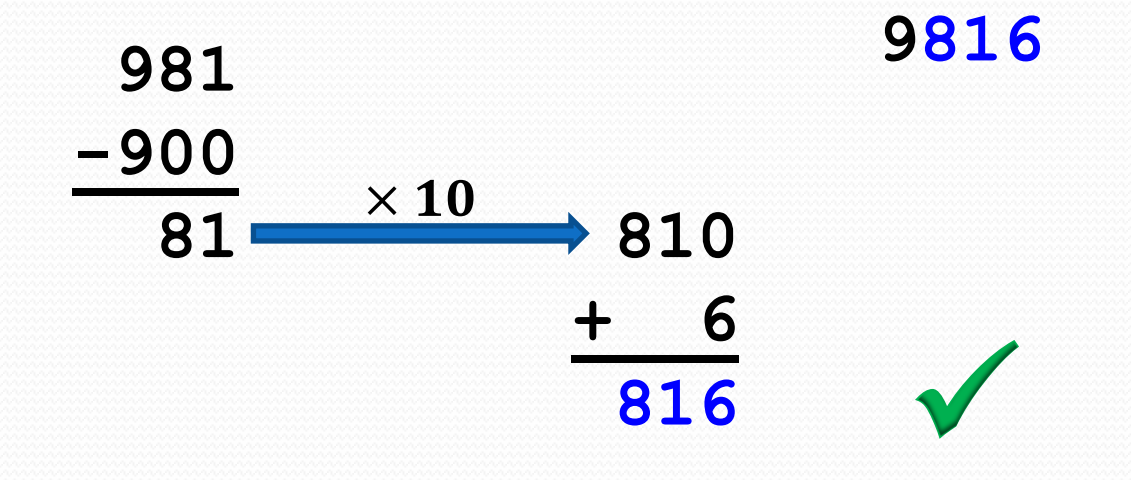

 $t_{s+1}$ :=d\*(t<sub>s</sub> - T[s+1]\*d<sup>m-1</sup>) + T[s+m+1]

## A helyes képlet

Ne feledjük azonban, hogy az algoritmus szerint a  $t_{s}$  osztási maradékot kell tároljon, szóval a **mod** q-t nem árt visszaírni:

$$
t_{s+1} := d * (t_s - T[s+1] * d^{m-1}) + T[s+m+1]
$$
  
\n
$$
t_{s+1} := (d * (t_s - T[s+1] * (d^{m-1} \mod q)) + T[s+m+1]) \mod q
$$
  
\n
$$
t_{s+1} := (d * (t_s - T[s+1] * h) + T[s+m+1]) \mod q
$$

Legyen adva a korábbi számsorozat és minta:

*Teljes sorozat:* **483915786**

*Keresett minta:* **391**

Továbbá a könnyebb számolás végett hagyjuk meg a korábban választott prímszámot, vagyis a  $q=13$ -at. A számrendszer alapja értelemszerűen  $d=10$ .

A megoldás során vörös szegélyű téglalapok fognak segíteni emlékeztetőkkel, tippekkel.

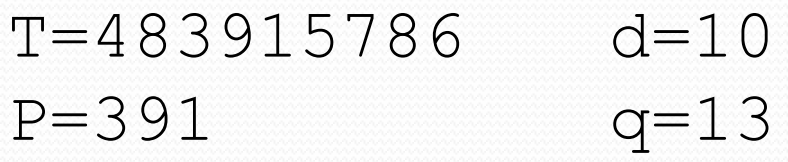

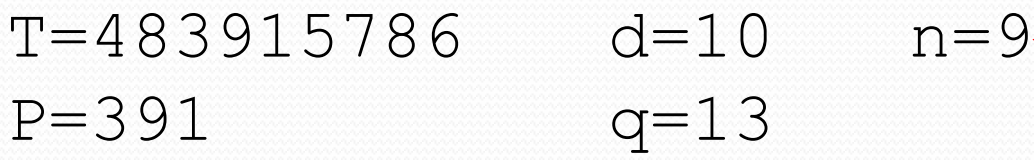

$$
n=9 \leftarrow n = \text{hossz[T]}
$$

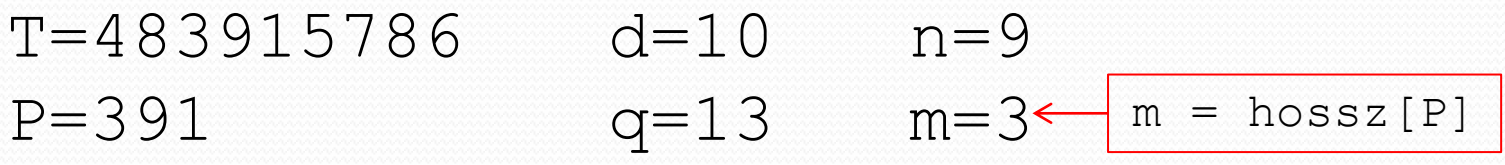

- $T=483915786$  d=10  $n=9$ P=391 q=13 m=3
- h=103-1 **mod** 13=100 **mod** 13=9

 $h = d^{m-1} \mod q$ 

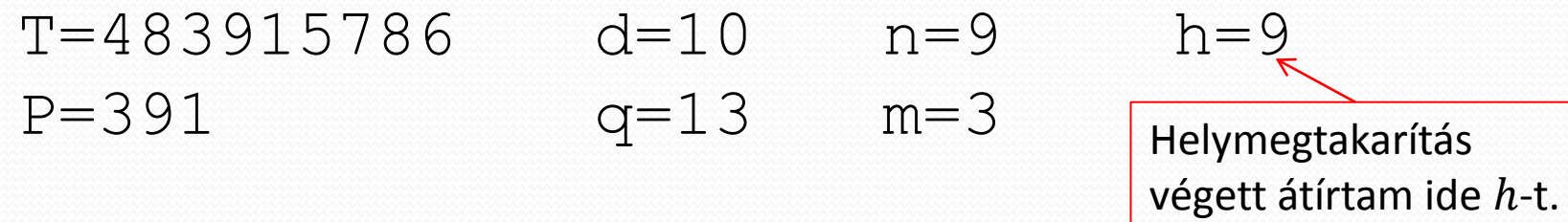

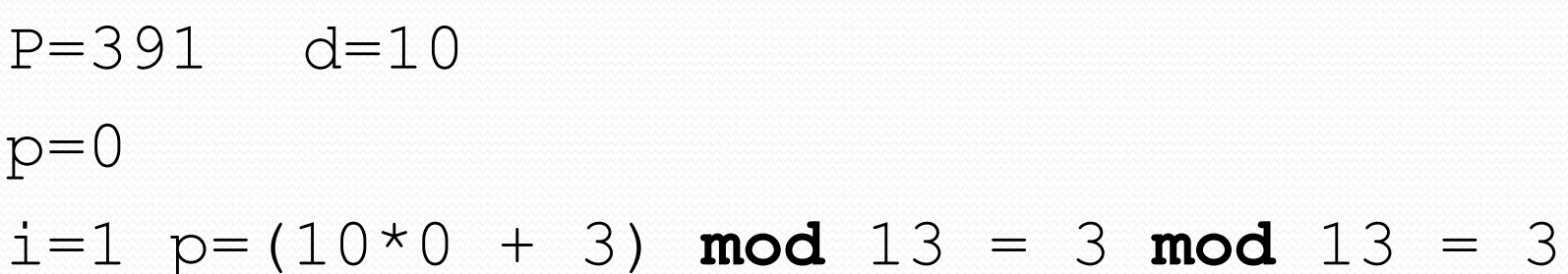

Tipp: Hogy megkíméljük magunkat sok fejszámolástól, írjuk fel a  $\left( \begin{array}{cc} 0 & 0 & 0 \\ 0 & 1 & 0 \\ 0 & 1 & 3 \end{array} \right)$ modulus – esetünkben a 13 – többszöröseit mondjuk 10-ig (szükség szerint lehet a listát bővíteni). Így rögtön látszik majd, hogy egy adott számban hányszor van meg egész számszor a 13, és már csak a különbséget kell fejben kiszámolni. Például: 125 mod 13=? Ez esetben megkeressük a legnagyobb

számot a listában, ami kisebb-egyenlő 125-tel – ez most a 117; a maradék pedig a kettő különbsége lesz: 125-117=8. Tehát 125 mod 13=8.

A továbbiakban piros színnel ki lesznek húzva azon többszörösök, melyek kisebb-egyenlők a keresett számmal.

#### Példa levezetése (előfeldolgozás) P=391 d=10  $p=0$  $i=1$   $p=(10*0 + 3)$  **mod**  $13 = 3$  **mod**  $13 = 3$ i=2  $p = (10*3 + 9)$  **mod** 13 =39 **mod** 13 = 0  $\overline{0}$ 1 13 2 26 3 39 4 52 5 65 6 78 7 91 8 104 9 117 10 130

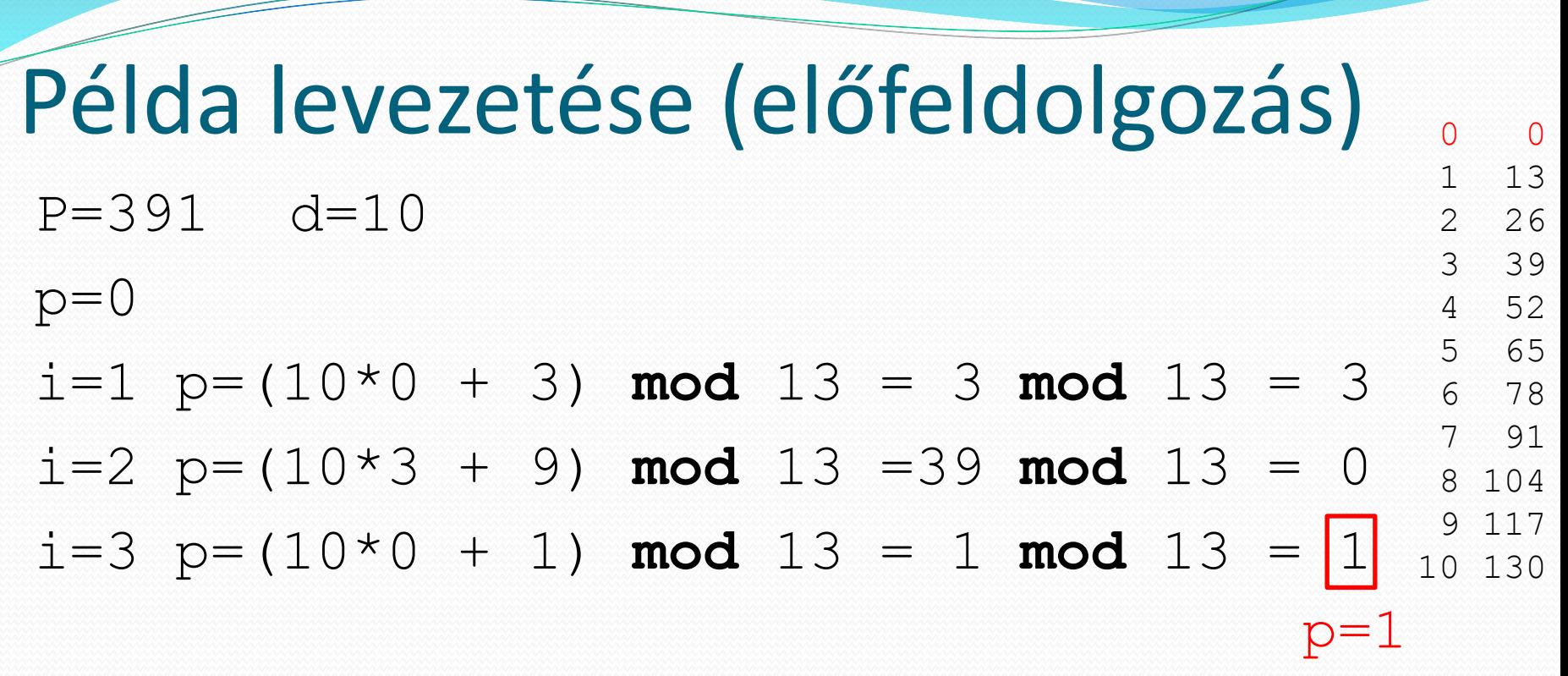

- P=391 d=10
- $p=0$

 $i=1$   $p=(10*0 + 3)$  **mod**  $13 = 3$  **mod**  $13 = 3$ 

 $i=2$   $p=(10*3 + 9)$  **mod**  $13 =39$  **mod**  $13 = 0$ 

i=3  $p=(10*0 + 1)$  **mod** 13 = 1 **mod** 13 = 1

 $p=1$  0 0

 $t_0=0$ 

 $i=1$   $p=(10*0 + 4)$  **mod**  $13 = 4$  **mod**  $13 = 4$ 

- P=391 d=10
- $p=0$

 $i=1$   $p=(10*0 + 3)$  **mod**  $13 = 3$  **mod**  $13 = 3$ 

 $i=2$   $p=(10*3 + 9)$  **mod**  $13 =39$  **mod**  $13 = 0$ 

i=3  $p=(10*0 + 1)$  **mod** 13 = 1 **mod** 13 = 1

 $p=1$  0 0 1 13

 $t_0=0$ 

 $i=1$   $p=(10*0 + 4)$  **mod**  $13 = 4$  **mod**  $13 = 4$ 

i=2  $p = (10*4 + 8)$  **mod** 13 =48 **mod** 13 = 9

- 2 26 3 39 4 52 5 65 6 78 7 91 8 104 117
- 10 130

- P=391 d=10
- $p=0$

 $i=1$   $p=(10*0 + 3)$  **mod**  $13 = 3$  **mod**  $13 = 3$  $i=2$   $p=(10*3 + 9)$  **mod** 13 =39 **mod** 13 = 0

i=3  $p=(10*0 + 1)$  **mod** 13 = 1 **mod** 13 = 1

 $t_0=0$  $p=1$ 0 0 1 13 2 26 3 39

$$
i=1
$$
 p=(10\*0 + 4) mod 13 = 4 mod 13 = 4  $\frac{3}{4}$ 

i=2 p=(10\*4 + 8) **mod** 13 =48 **mod** 13 = 9 5 65 6 78

i=3  $p=(10*9 + 3)$  **mod** 13 =93 **mod** 13 = 2  $t_{0}$ 7 91 8 104 117

130

52

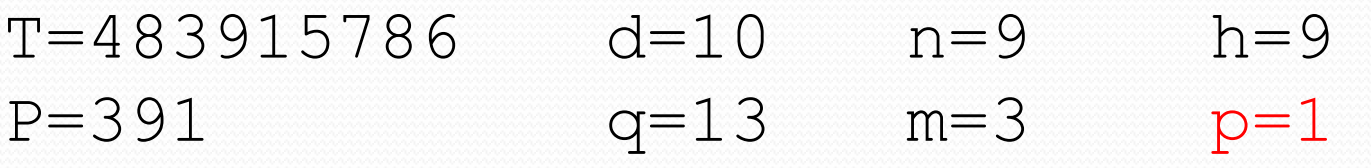

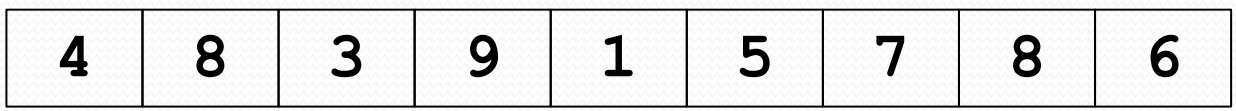

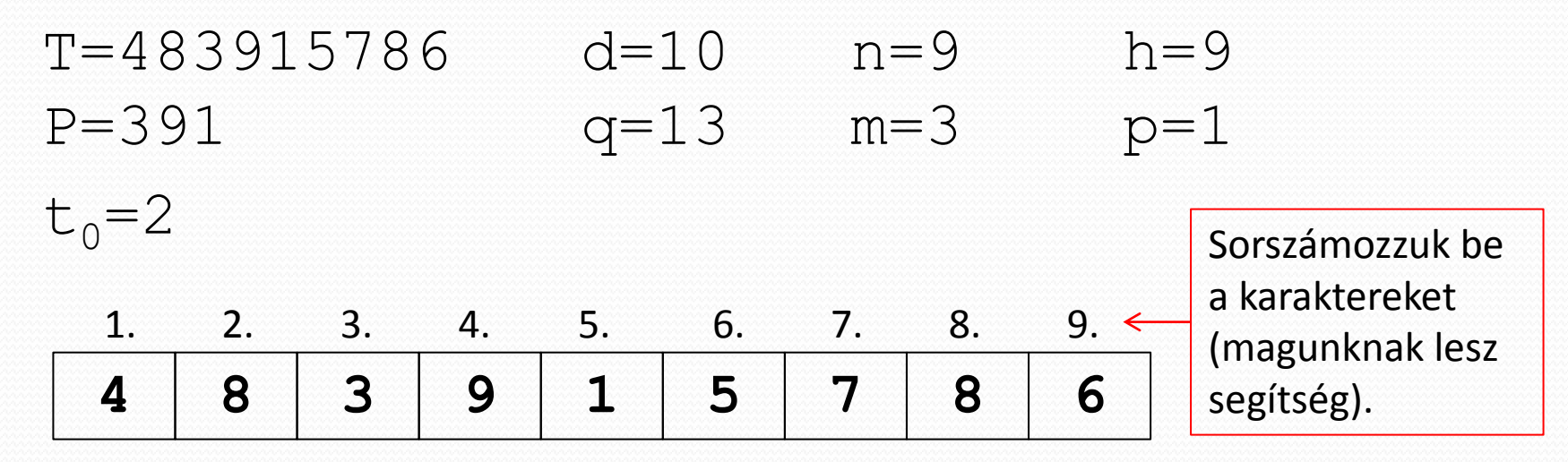

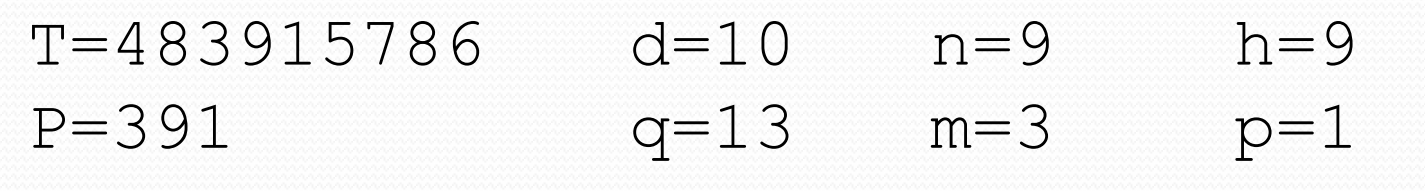

 $t_0=2$ 

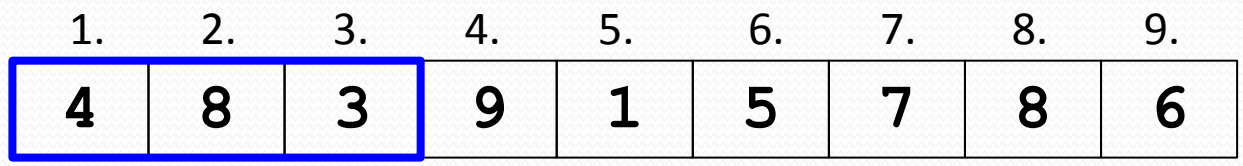

 $s=0 \leftarrow \left\{ Az \ s \ 0\text{-tól megy } (n-m)\text{-ig.}\right\}$ 

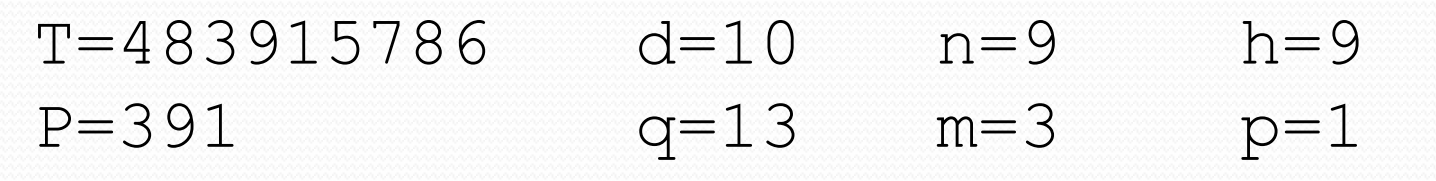

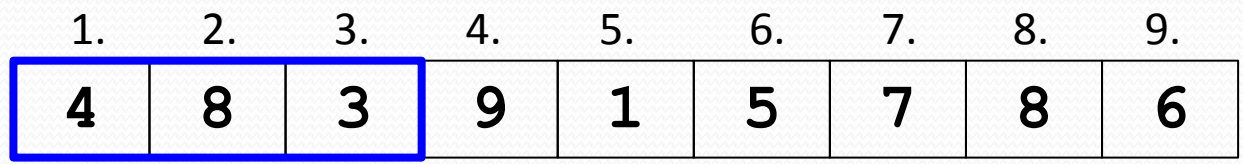

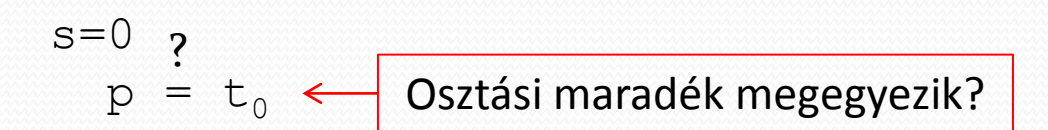

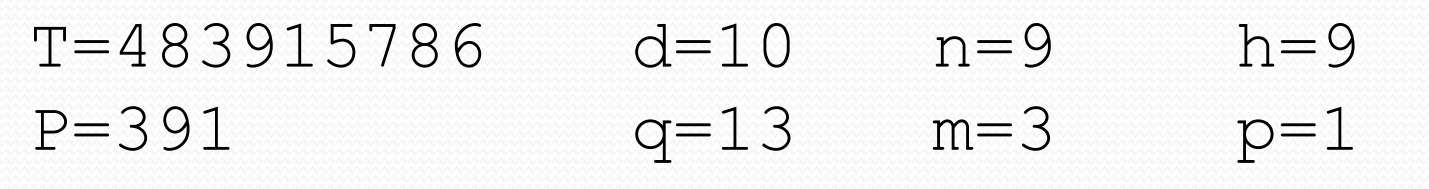

 $t_0=2$ 

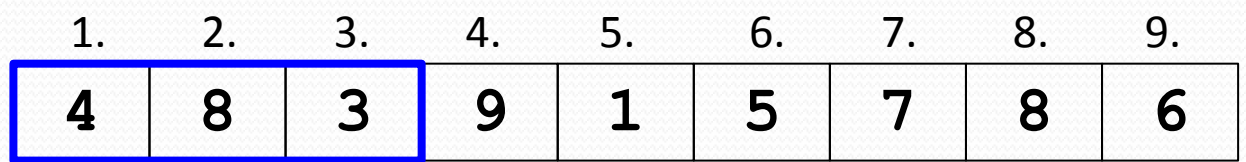

 $s=0$  $p = t_0$  $1 = 2$ ?  $\mathbf x$ 

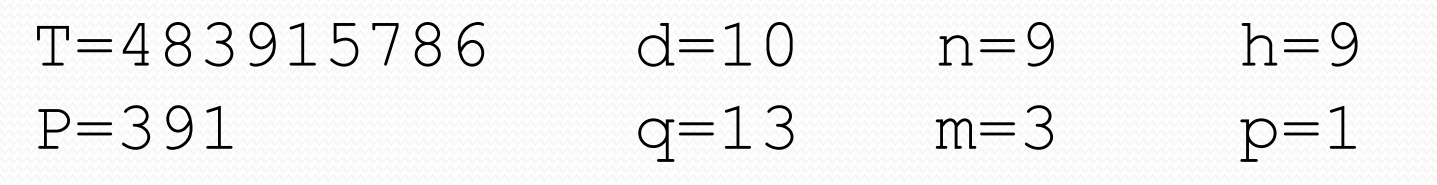

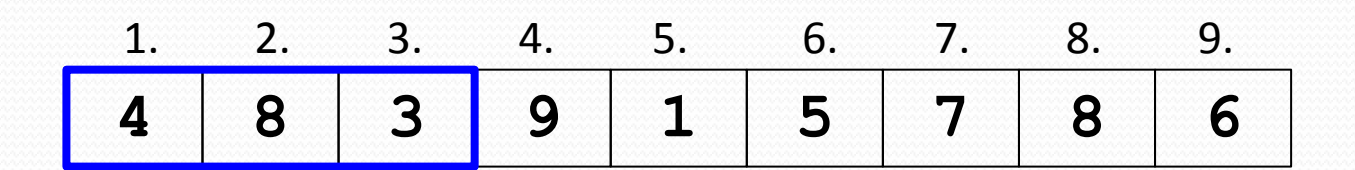

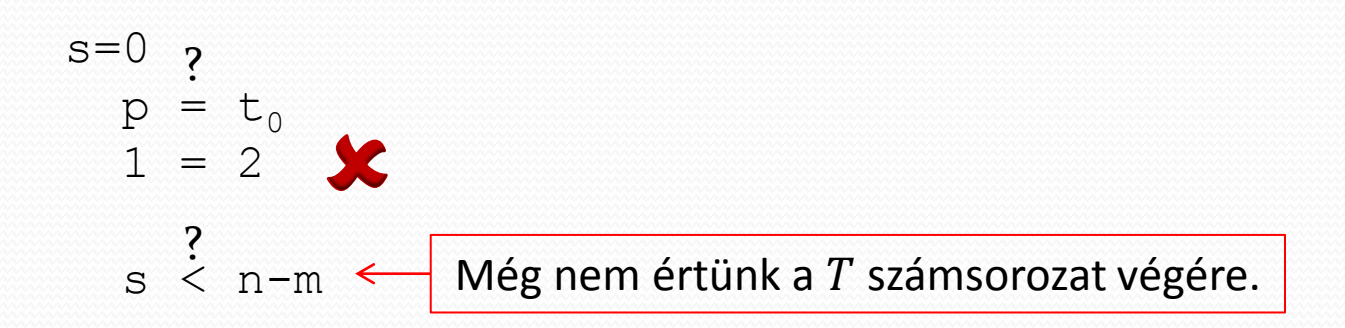

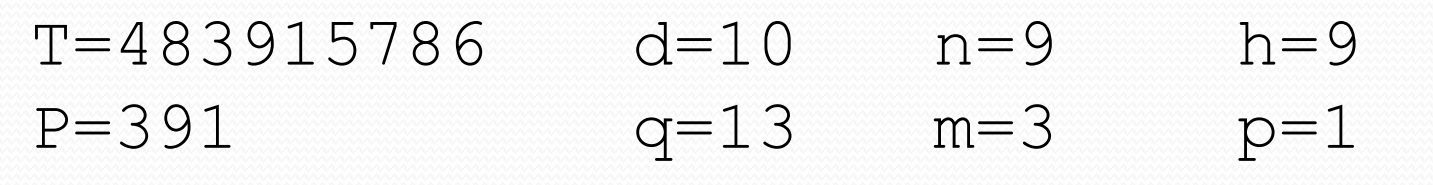

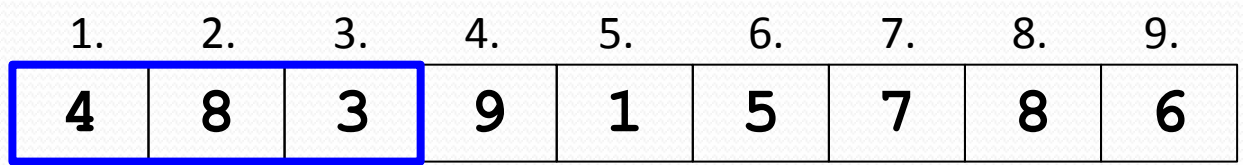

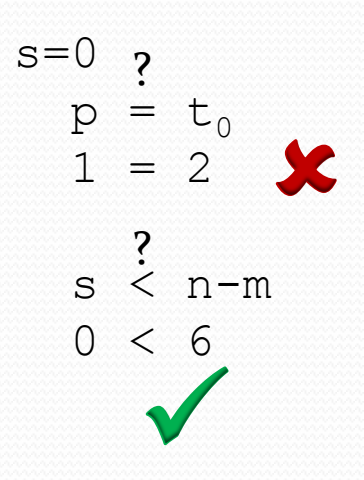

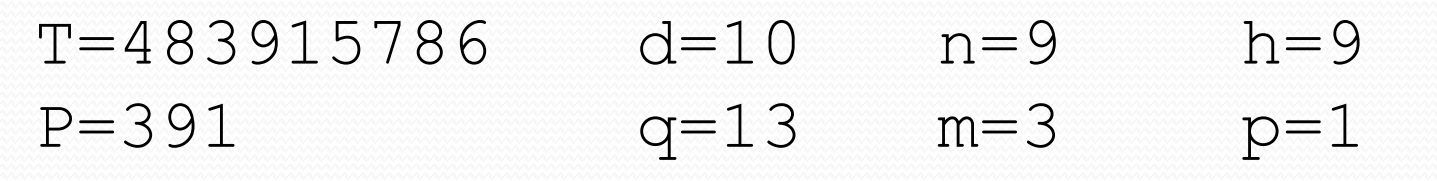

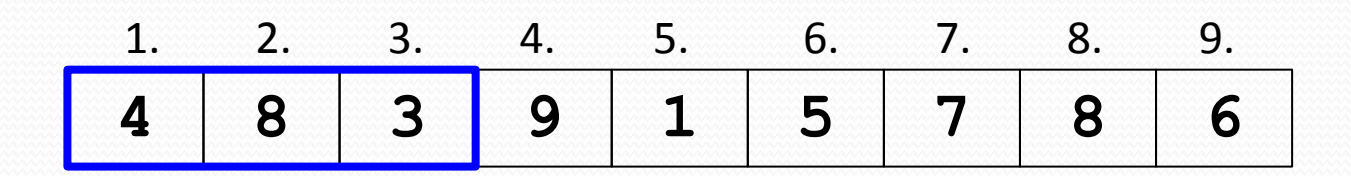

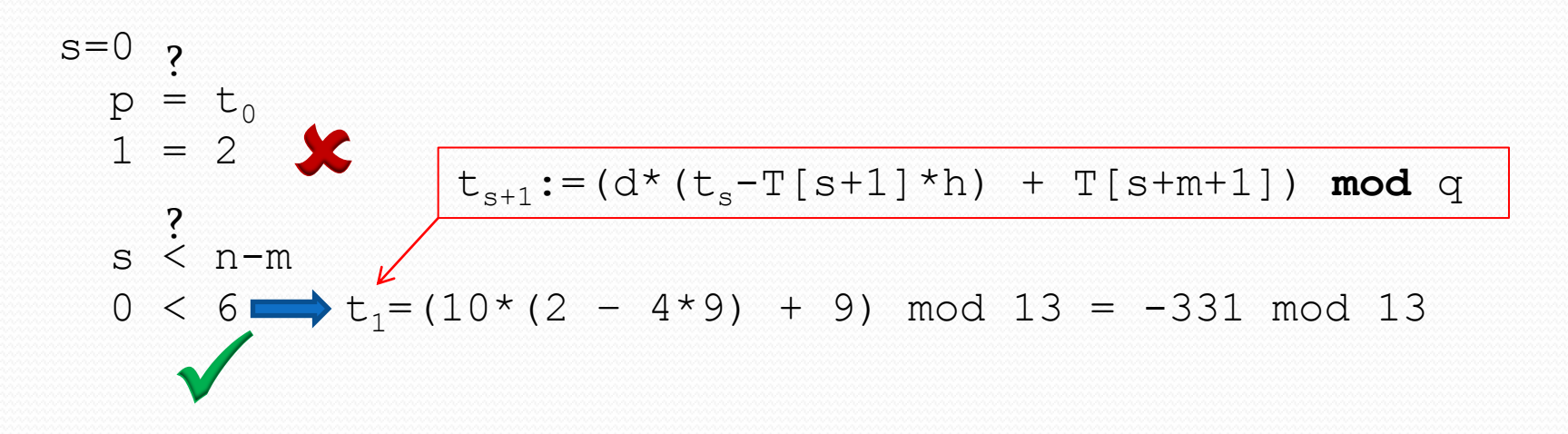

T=483915786 d=10 n=9 h=9 P=391 q=13 m=3 p=1

 $t_0=2$ 

 $s=0$ 

 $p$ 

 $1 = 2$ 

?

?

 $s \dot{ }$  n-m

×

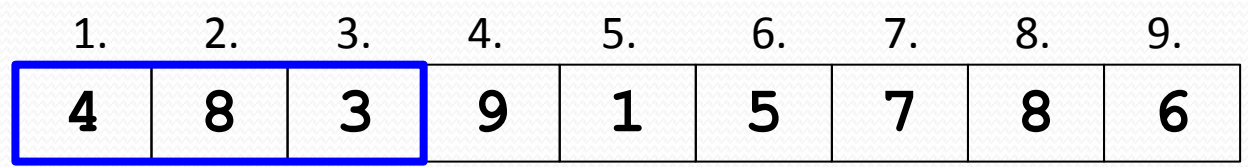

Keressük meg 13-nak azt a többszörösét, ami nagyobb-egyenlő 331-nél, majd ezt adjuk hozzá a -331-hez, hogy visszalépjünk a pozitív számok körébe. Célszerű ilyenkor 13 többszöröseit felírni (lásd jobbra), és vagy ezek közt keresni, vagy az egyszerűség kedvéért pl. a 10-szeresüket venni. 331-nél például a 390 (39\*10) biztosan nagyobb lesz, így ezt hozzáadva -331-hez 59-et kapunk.

$$
0 < 6 \rightarrow t_1 = (10*(2 - 4*9) + 9) \mod 13 = -331 \mod 13
$$
  
+390  
59 mod 13 = 7

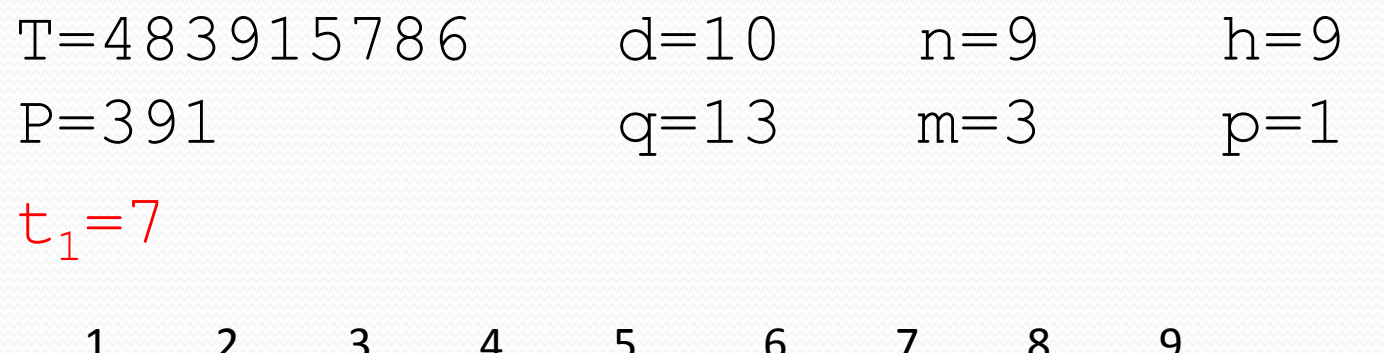

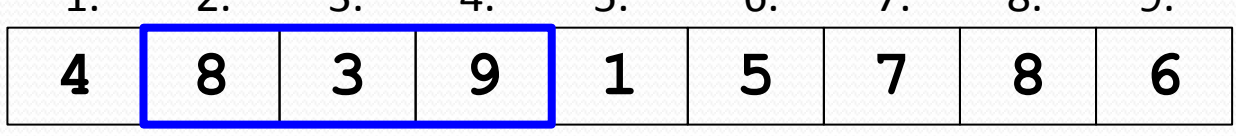

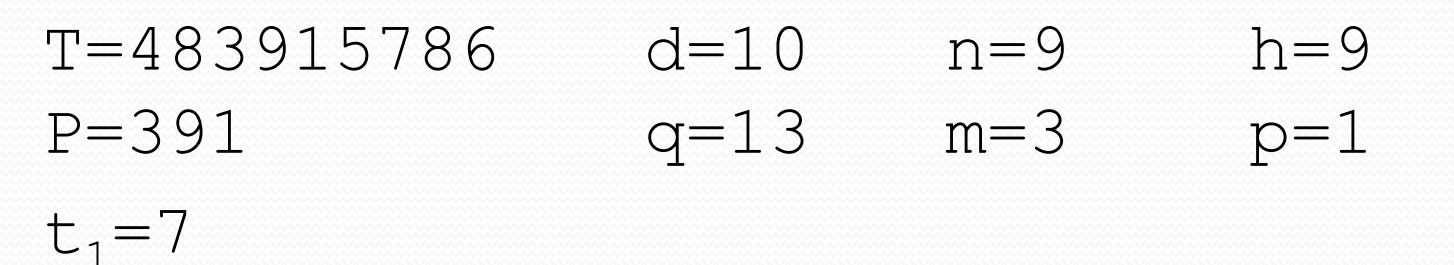

**4 8 3 9 1 5 7 8 6** 1. 2. 3. 4. 5. 6. 7. 8. 9.

 $s=1$ 

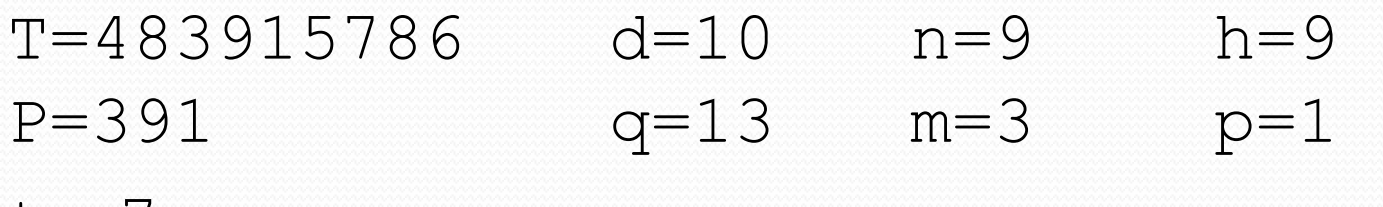

 $t_1=7$ 

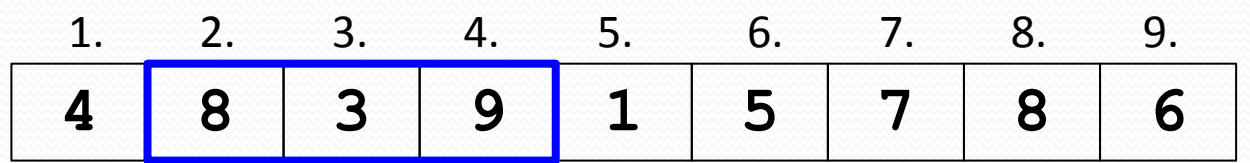

 $s=1$  $p = t_1$ ?

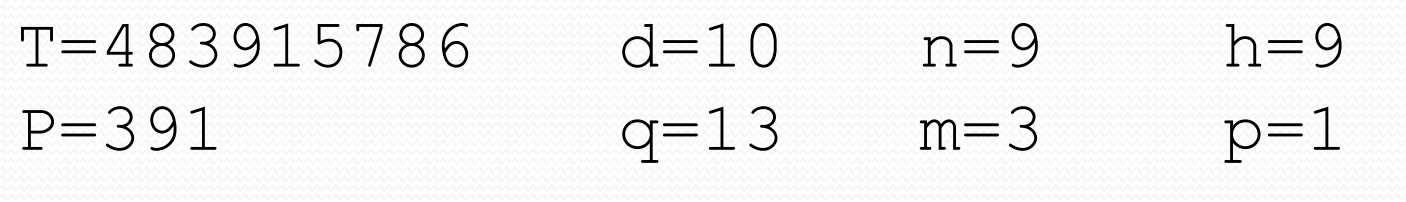

 $t_1=7$ 

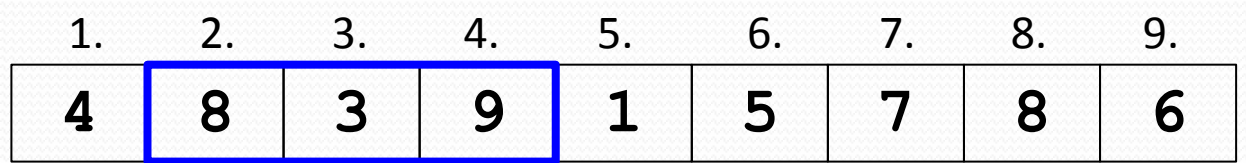

 $s=1$  $p = t_1$  $1 = 7$ ?  $\mathbf x$ 

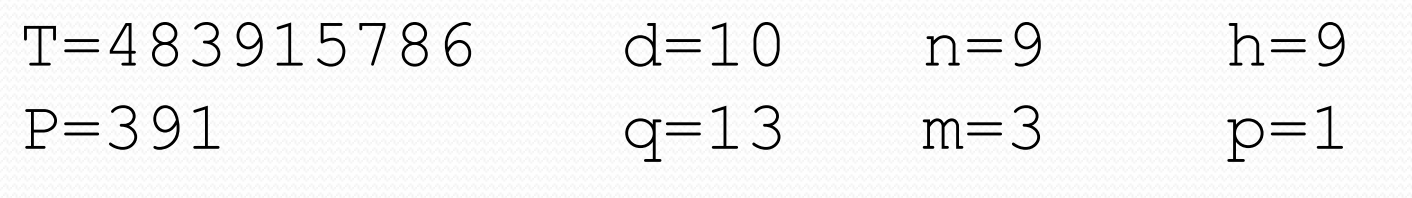

 $t_1=7$ 

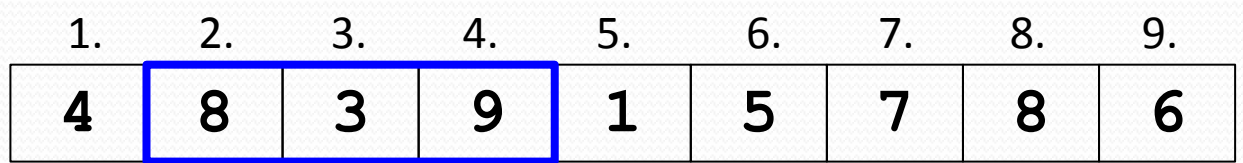

 $s=1$  $p = t_1$  $1 = 7$  $s \dot{ }$  n-m ? ? ×

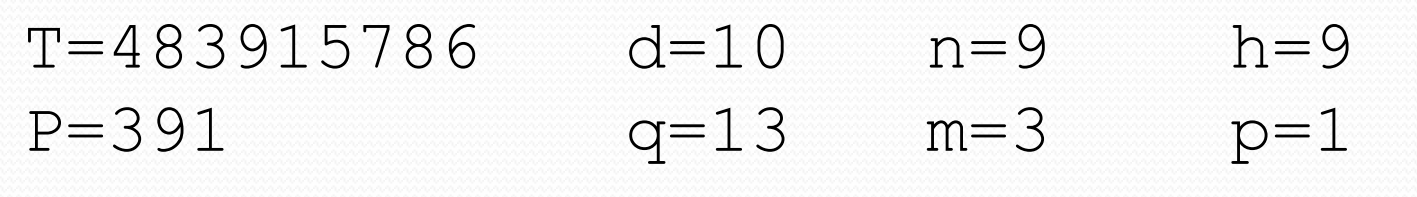

 $t_1=7$ 

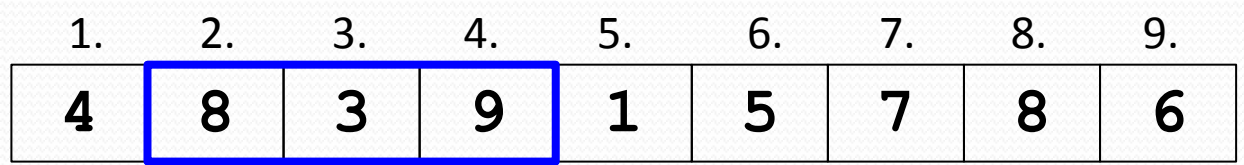

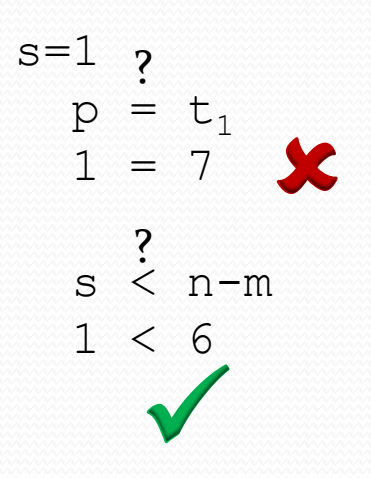

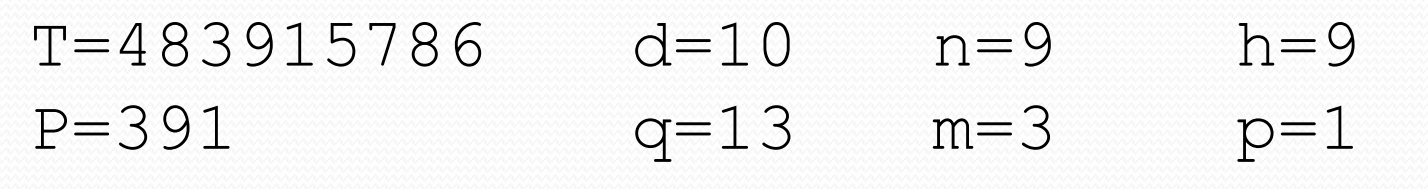

 $t_1=7$ 

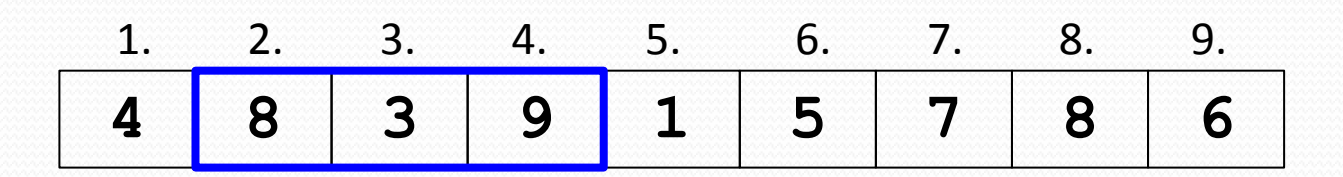

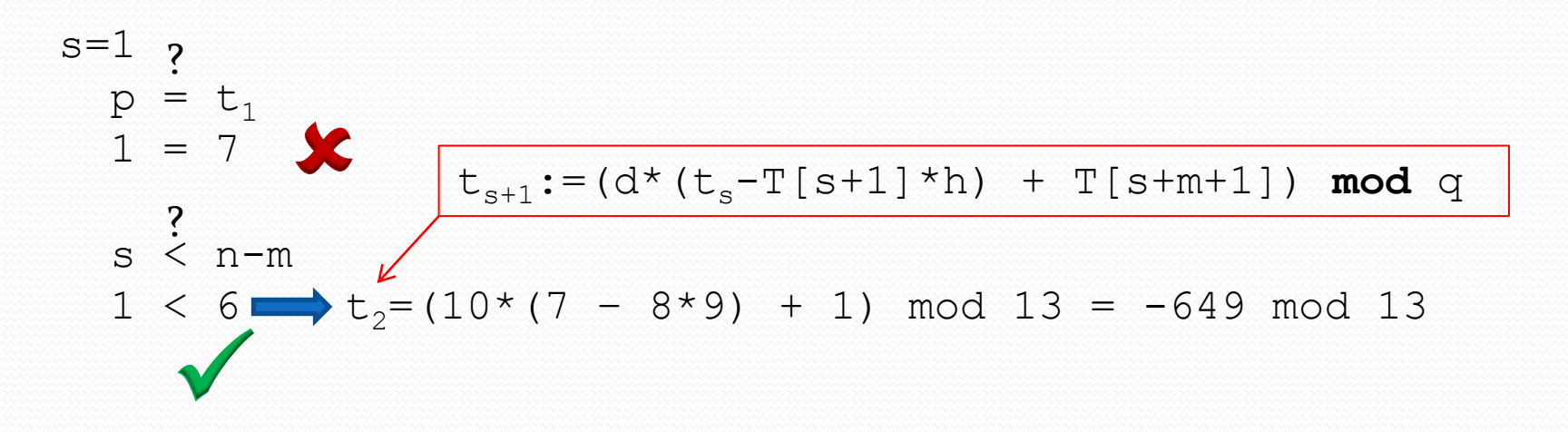

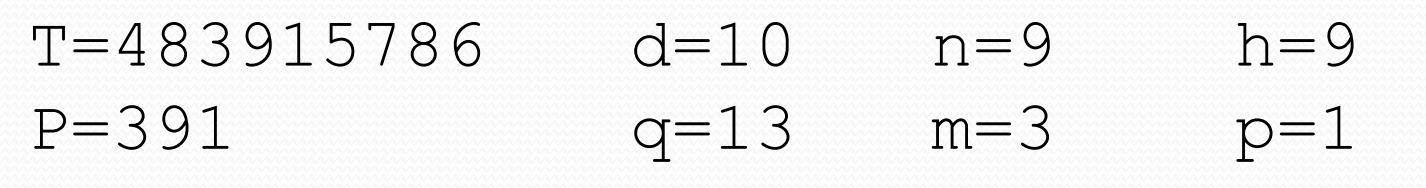

 $t_1=7$ 

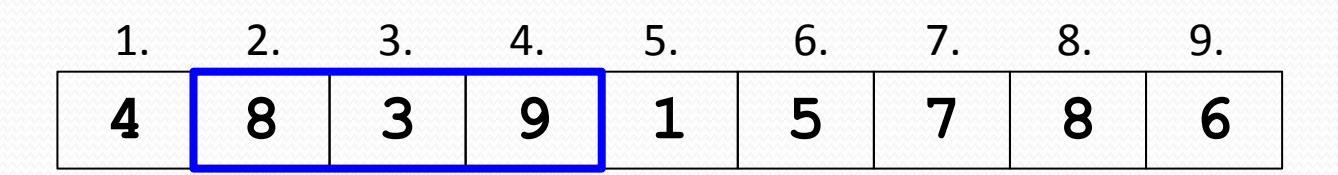

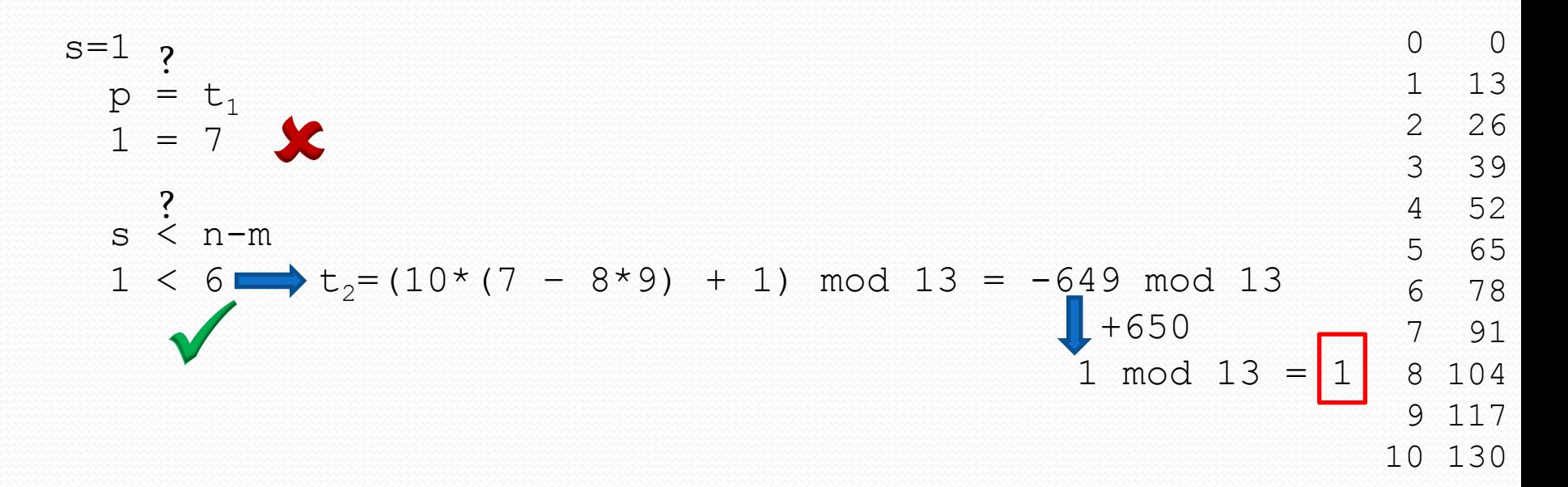

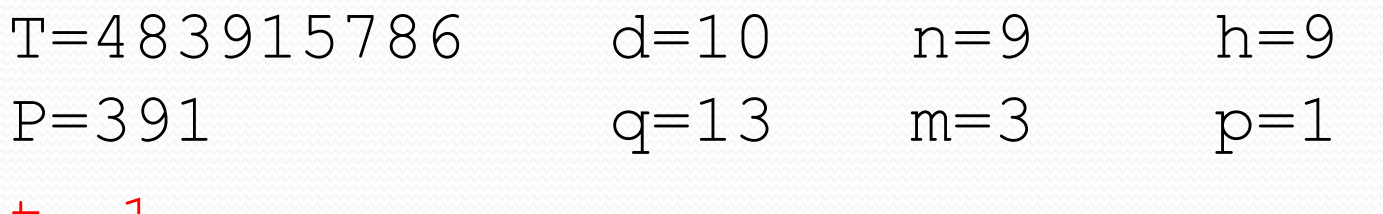

 $t_2=1$ 

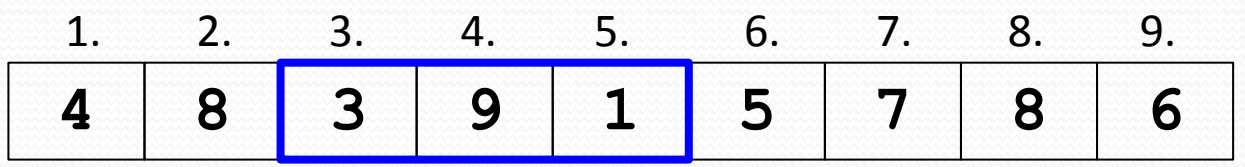

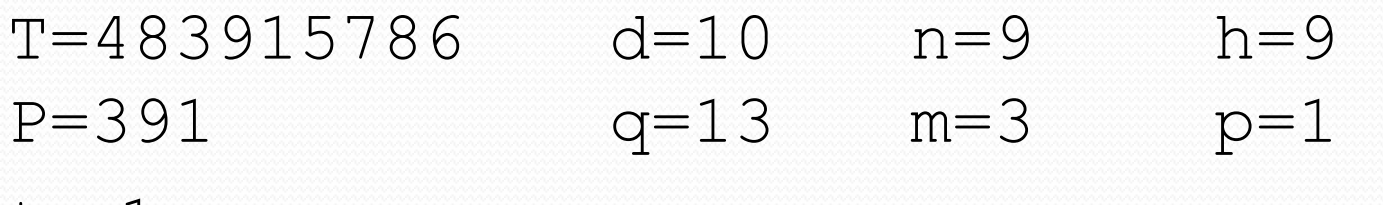

 $t_2=1$ 

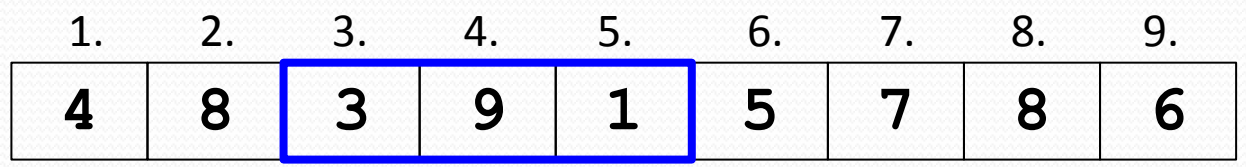

 $s=2$ 

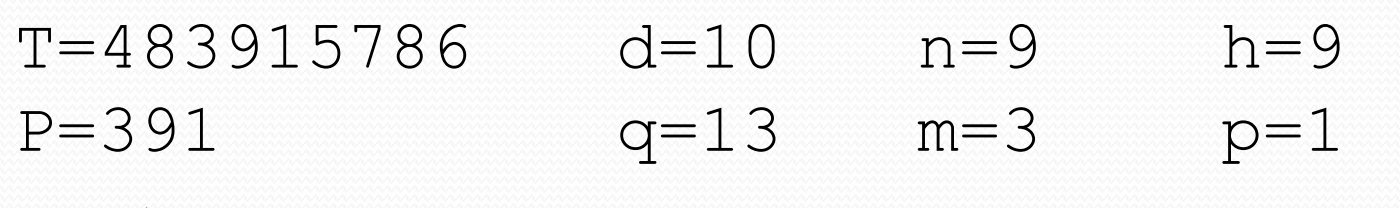

 $t_2=1$ 

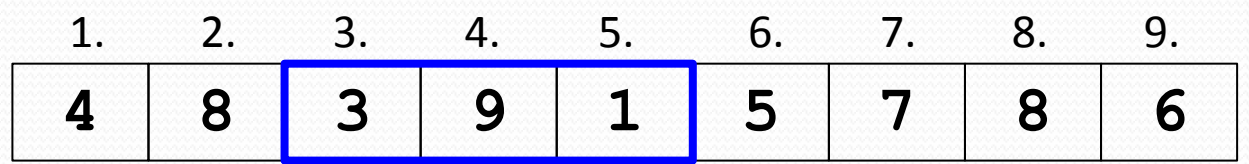

 $s=2$  ?  $p = t_2$ 

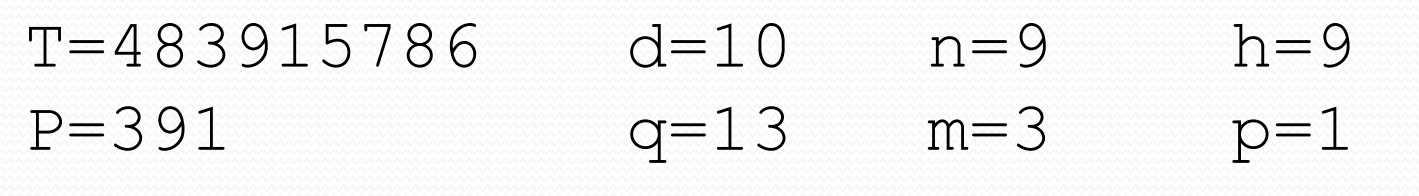

 $t_{2}=1$ 

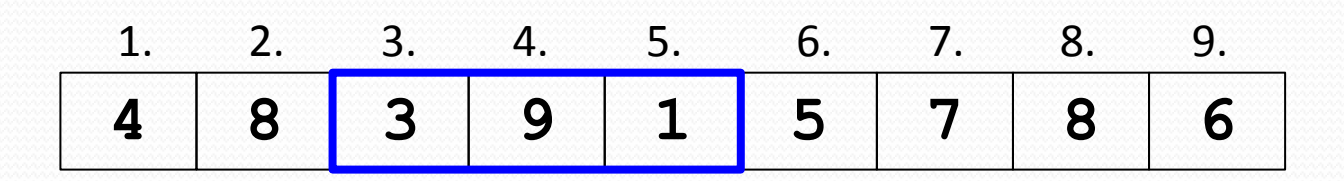

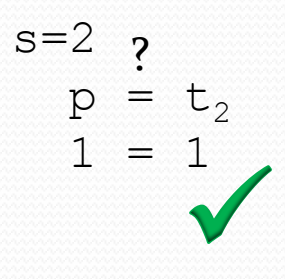

T=483915786 d=10 n=9 h=9 P=391 q=13 m=3 p=1

 $t_2=1$ 

**4 8 3 9 1 5 7 8 6** 1. 2. 3. 4. 5. 6. 7. 8. 9.

$$
s=2 \t p = t_2
$$
  
\n
$$
P = 1 \t p[1...3] = T[3...5]
$$
  
\nP[1...3] = T[3...5]
## Példa levezetése

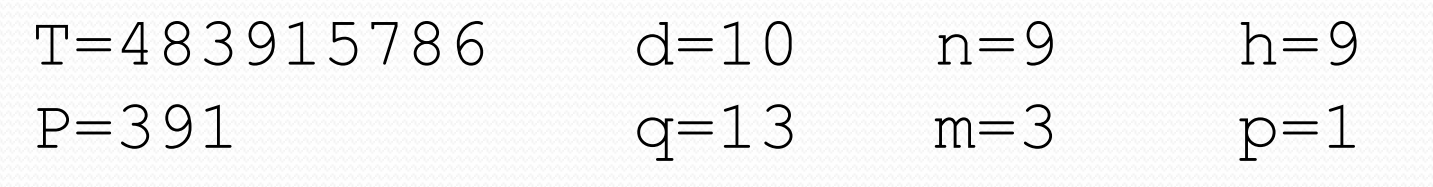

 $t_{2}=1$ 

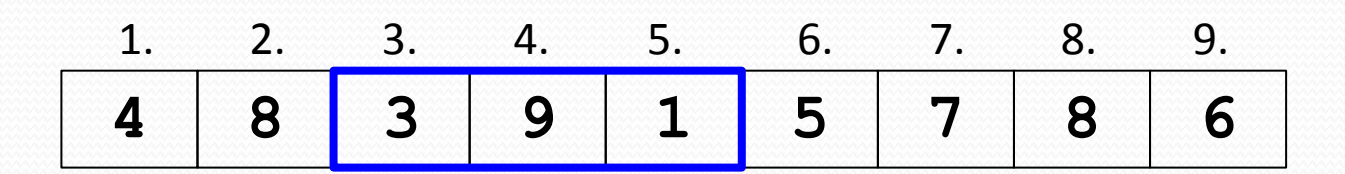

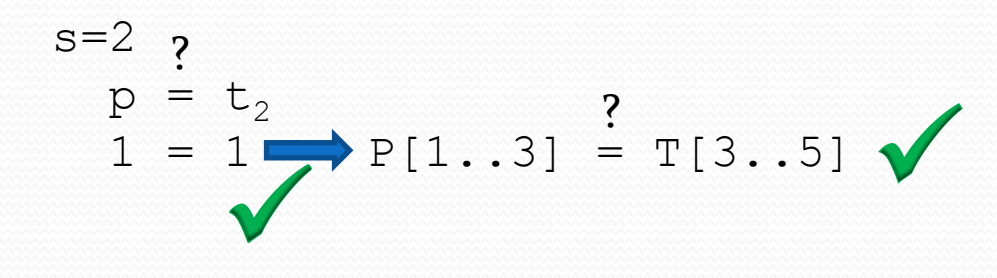

## Példa levezetése

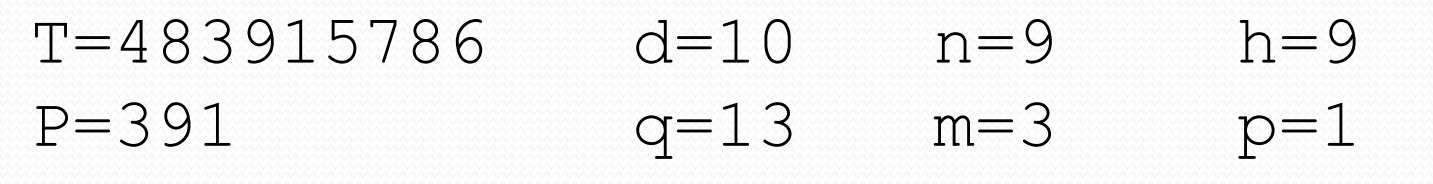

 $t_{2}=1$ 

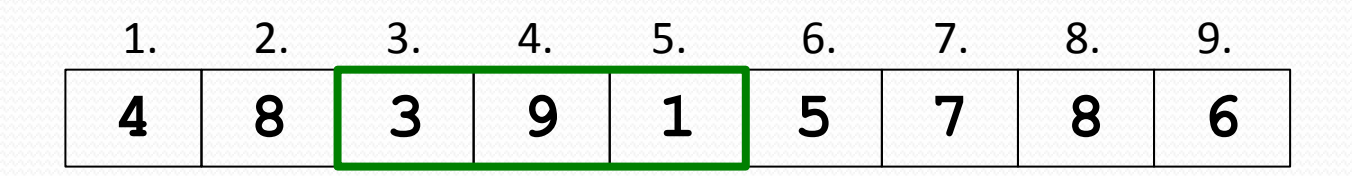

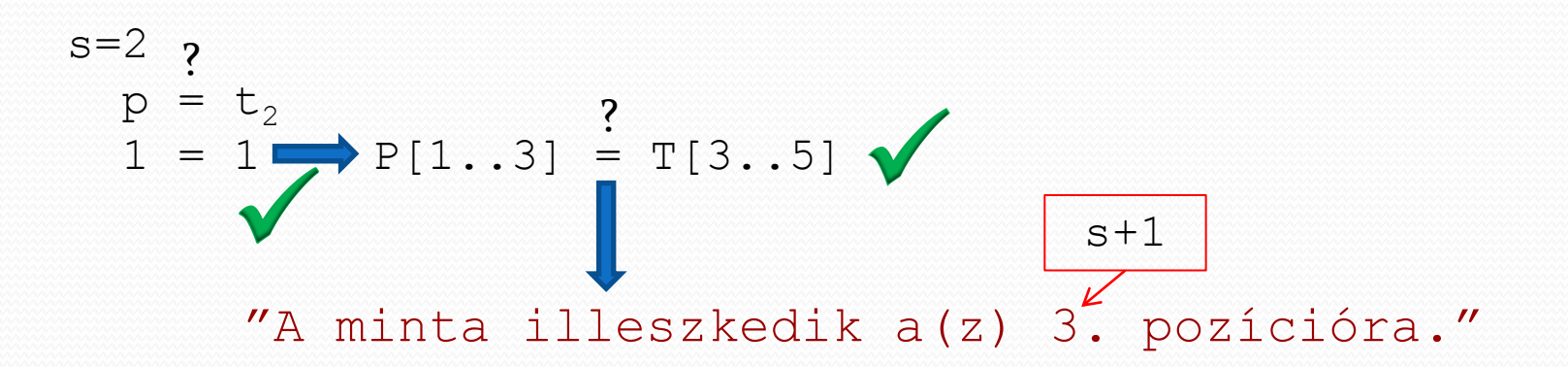

## Példa levezetése

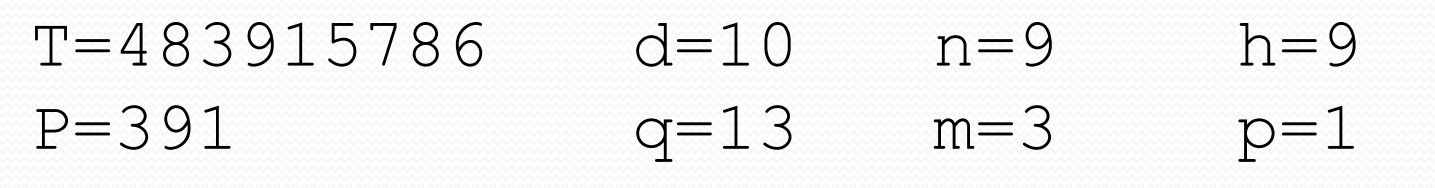

 $t_{2}=1$ 

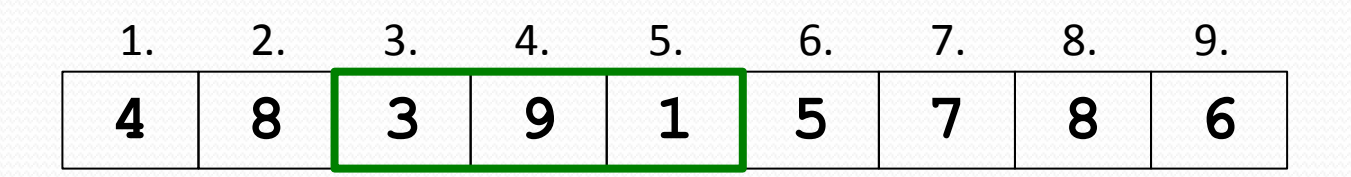

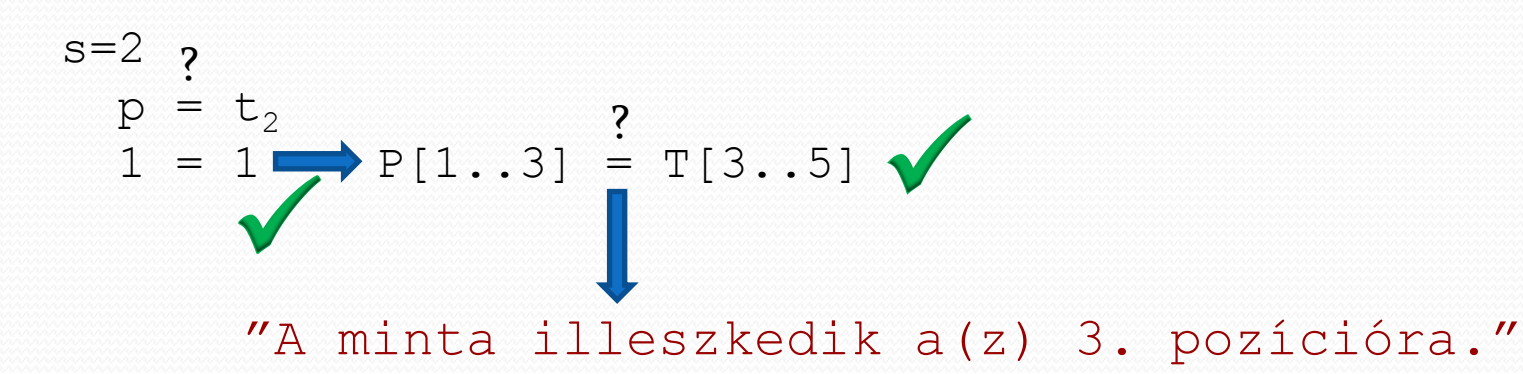

(A további vizsgálat opcionális attól függően, hogy csak első egyezésig megyünk, vagy az összes illeszkedést meg szeretnénk keresni. Az egyszerűség kedvéért most nem nézzük tovább a feladatot; az előzőekhez hasonlóan lehetne folytatni  $s=6$ -ig.)